### Подготовка презентаций

Учебная практика

мехмат, III курс, кафедра ИВЭ

Тема №6 подготовка презентаций – 1 / 55

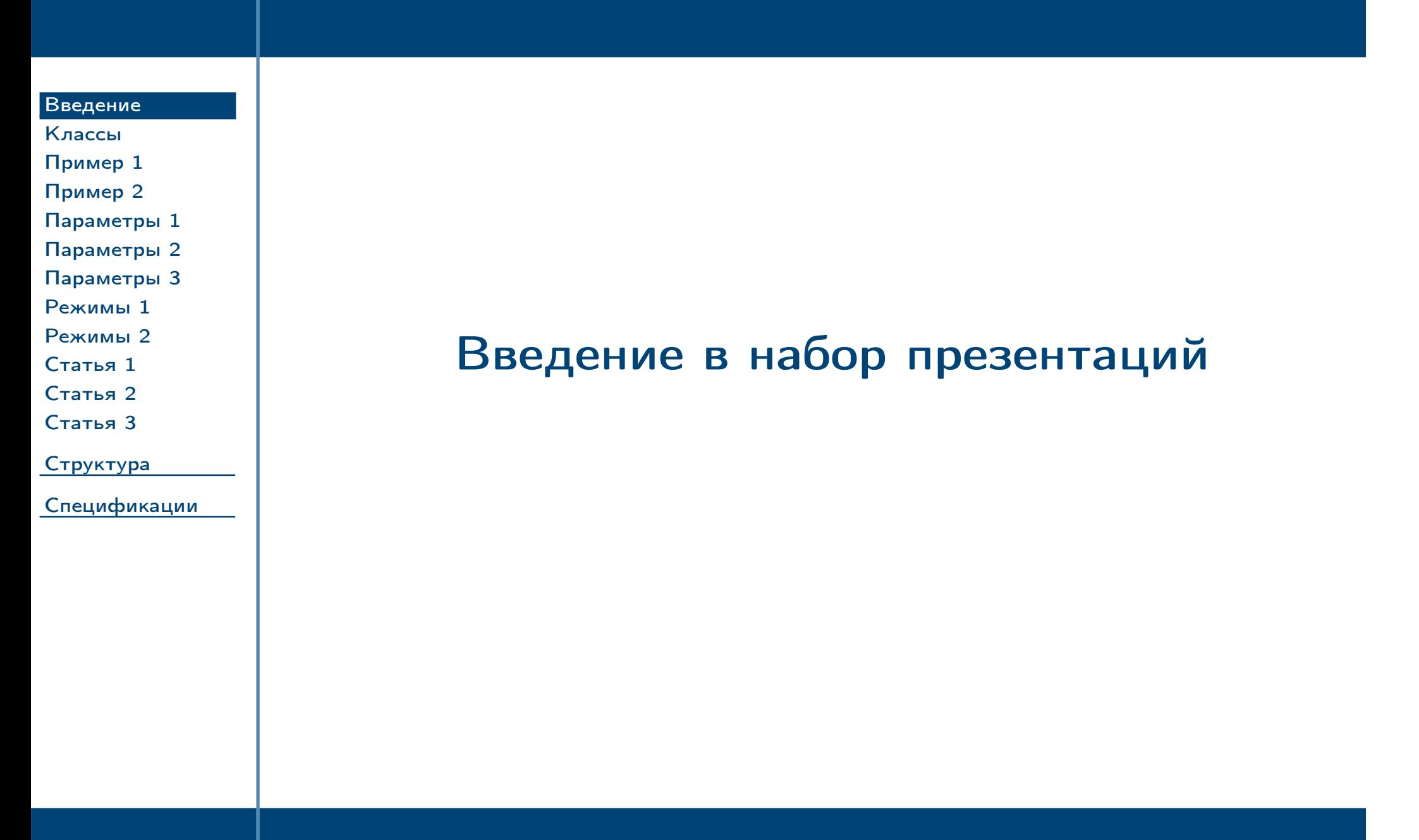

<span id="page-1-0"></span> $\frac{1}{2}$ Тема №6 Подготовка презентаций — 2 / 55

<span id="page-2-0"></span>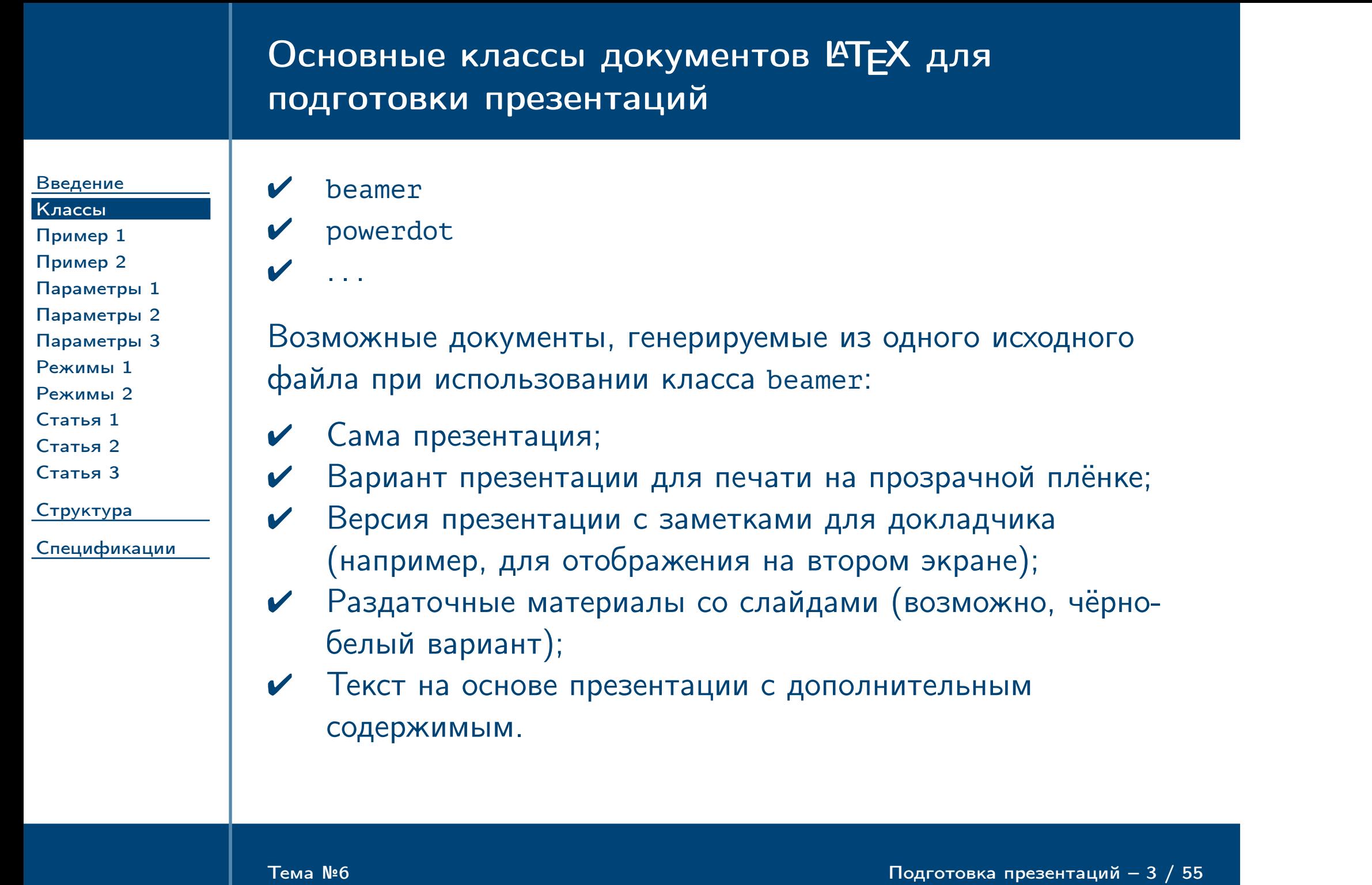

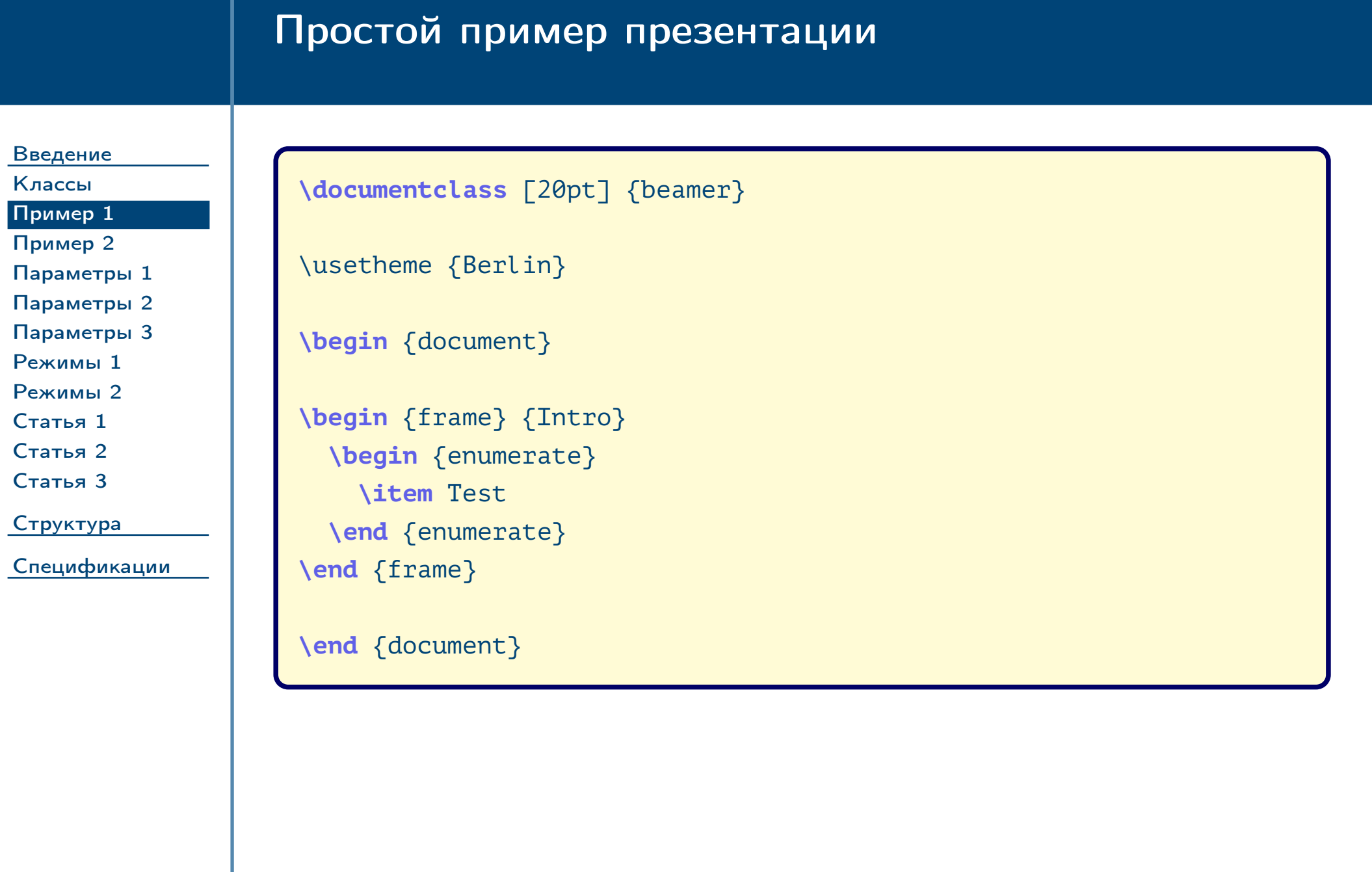

<span id="page-3-0"></span> $\frac{1}{2}$ Тема №6 Подготовка презентаций – 4 / 55

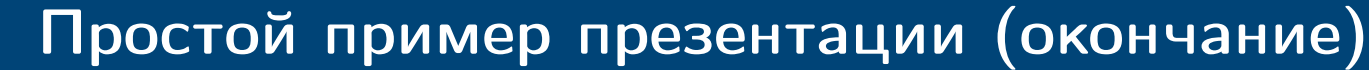

<span id="page-4-0"></span>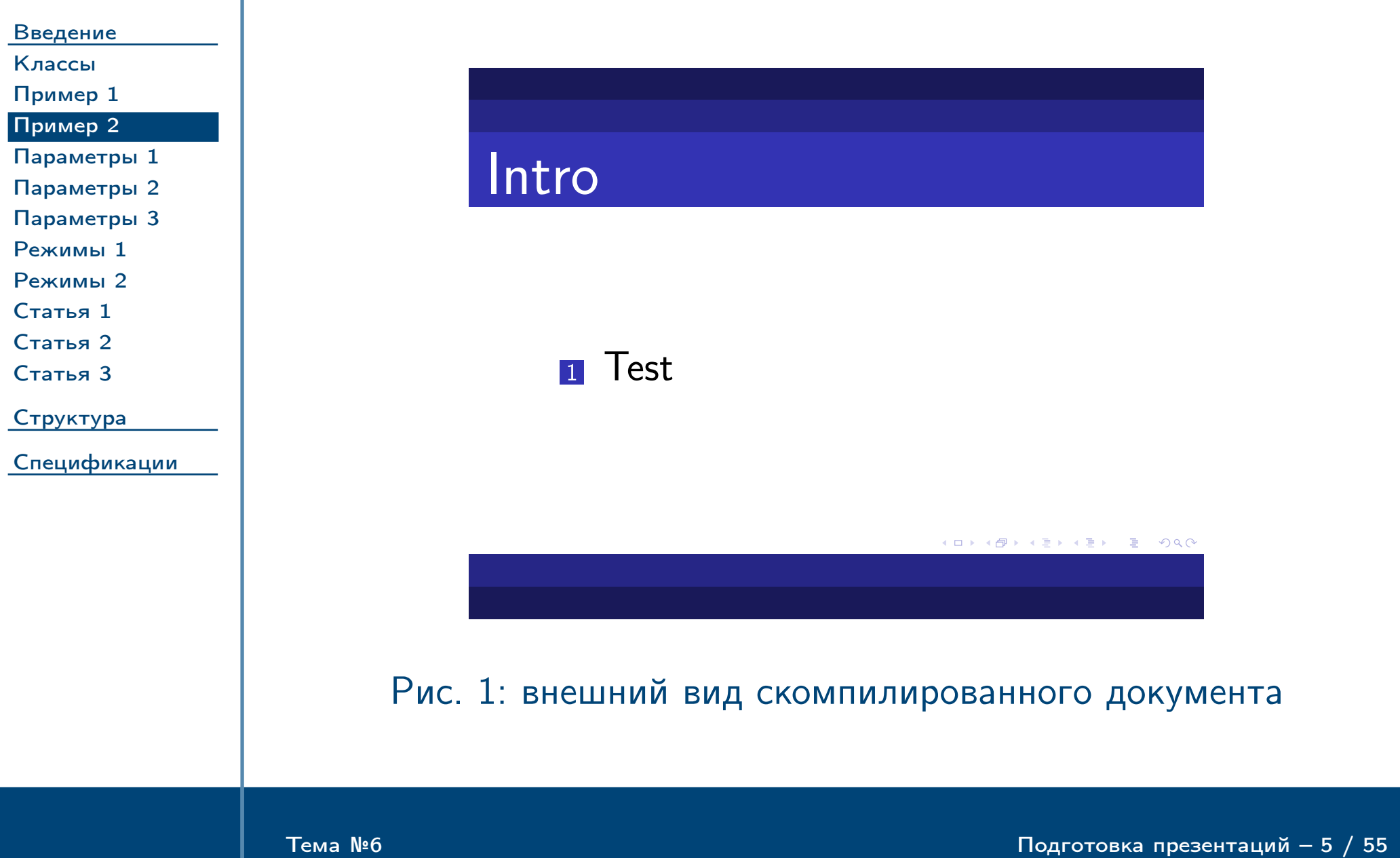

# Основные параметры пакета

<span id="page-5-0"></span>Тема №6 Подготовка презентаций – 6 / 55

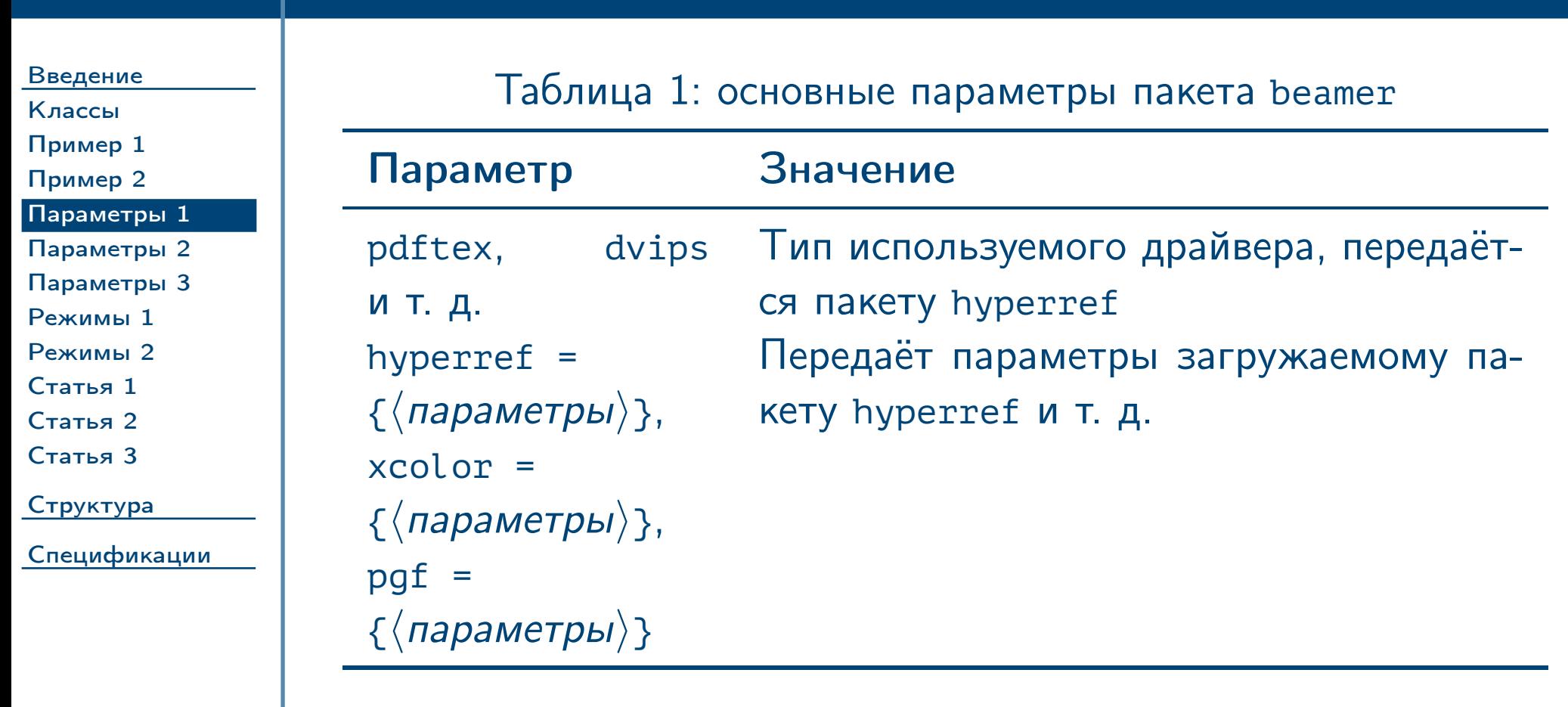

# Основные параметры пакета (продолжение)

[Введение](#page-1-0) [Классы](#page-2-0)

<span id="page-6-0"></span>Тема №6 Подготовка презентаций – 7 / 55

Таблица 2: основные параметры пакета beamer (продолжение)

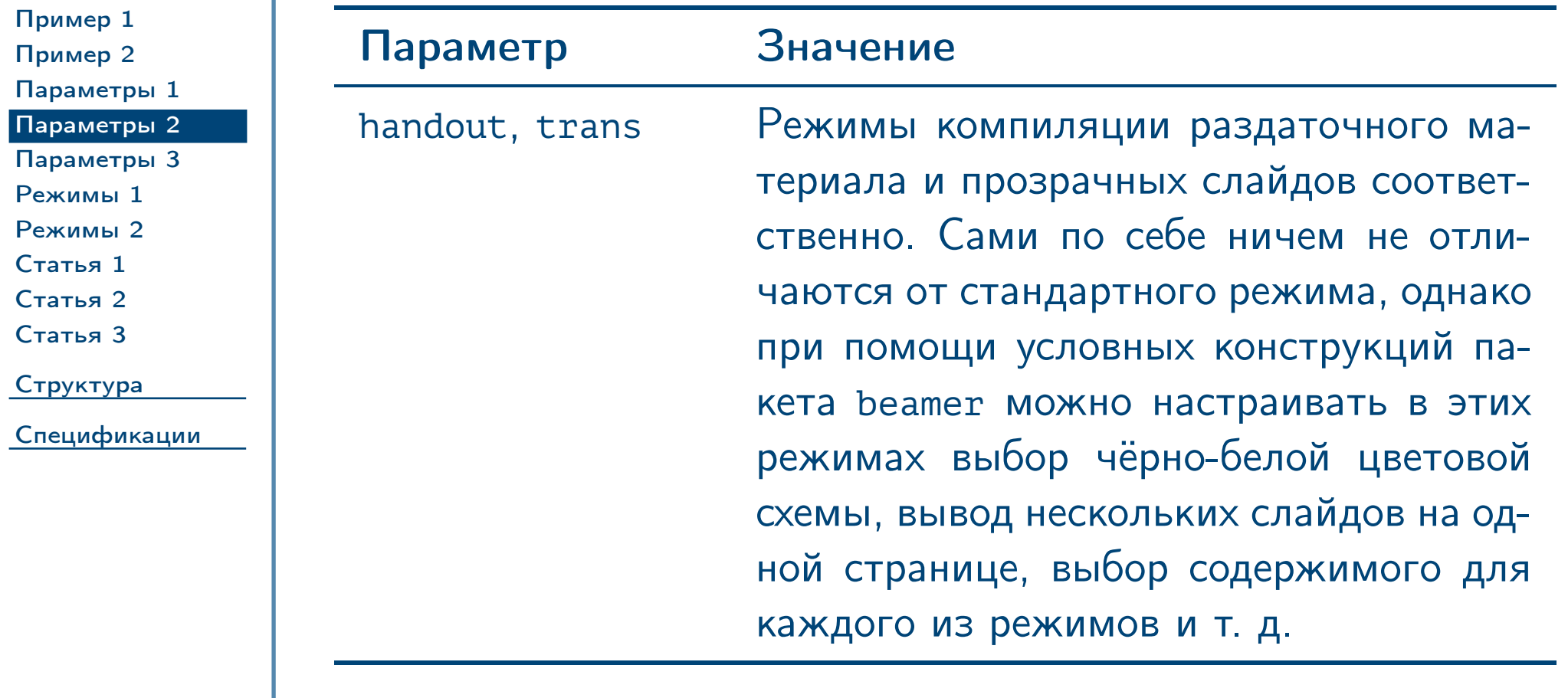

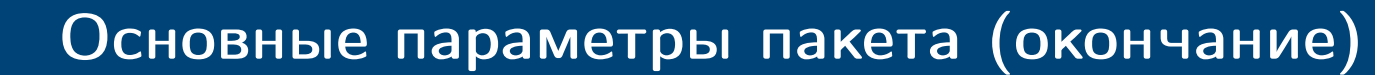

[Введение](#page-1-0) [Классы](#page-2-0)

<span id="page-7-0"></span>Тема №6 Подготовка презентаций – 8 / 55

Таблица 3: основные параметры пакета beamer (окончание)

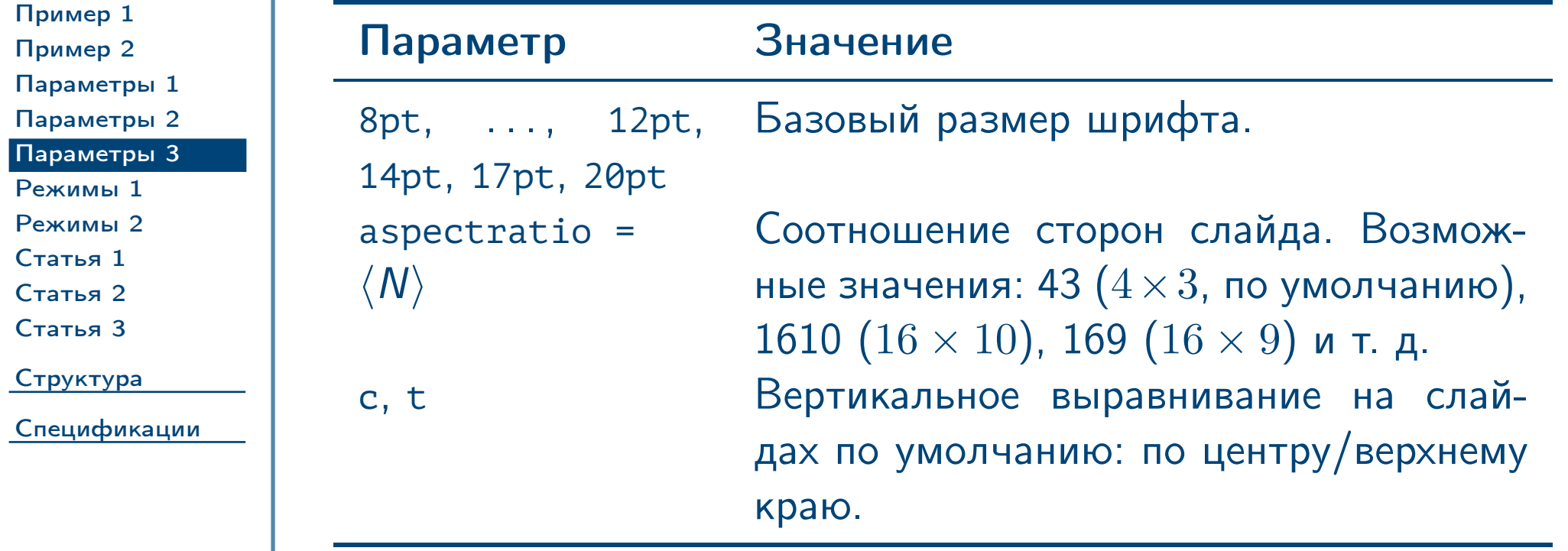

# Параметры пакета: режимы компиляции

<span id="page-8-0"></span>Тема №6 Подготовка презентаций – 9 / 55

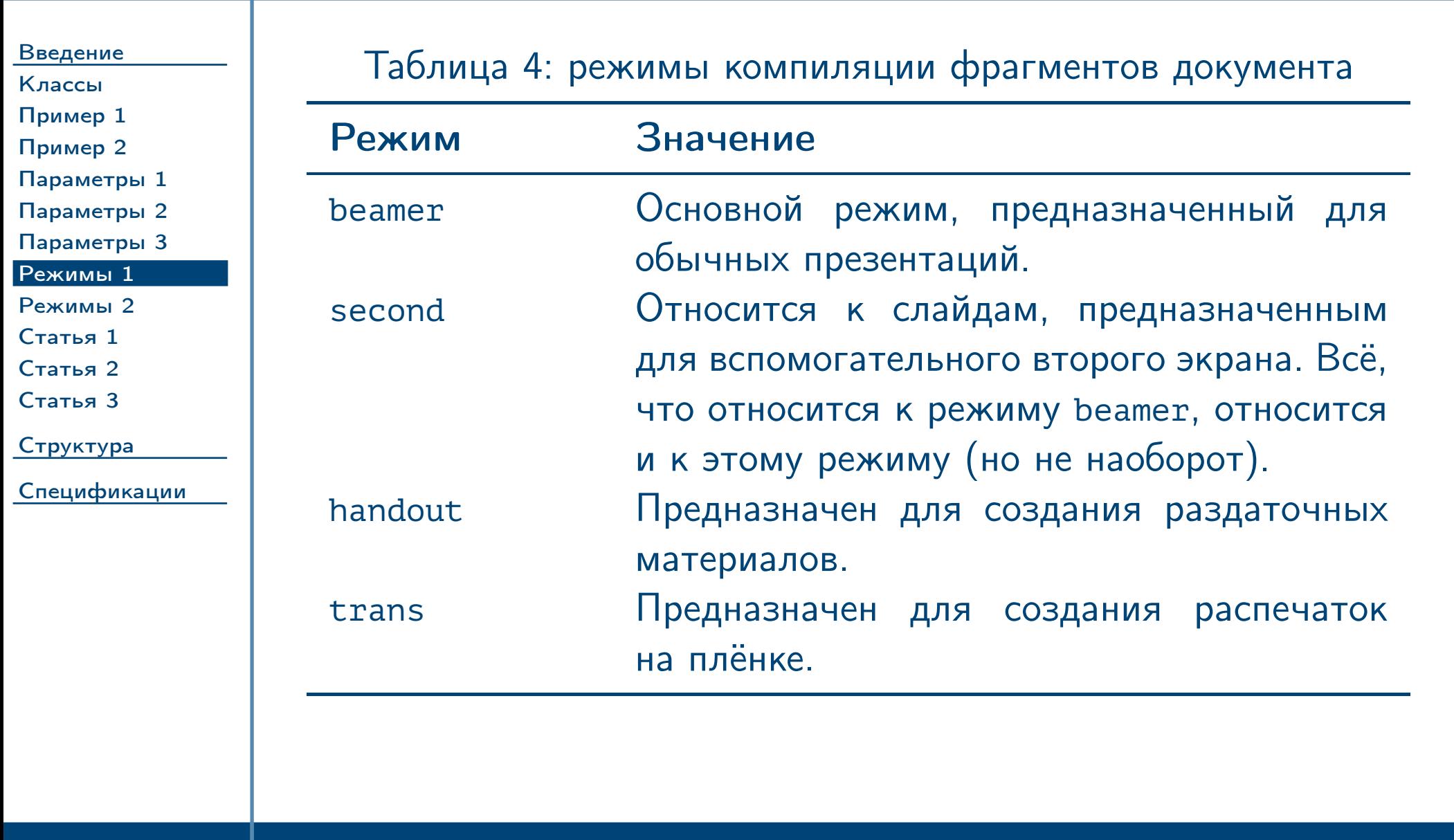

<span id="page-8-1"></span>

<span id="page-9-1"></span><span id="page-9-0"></span>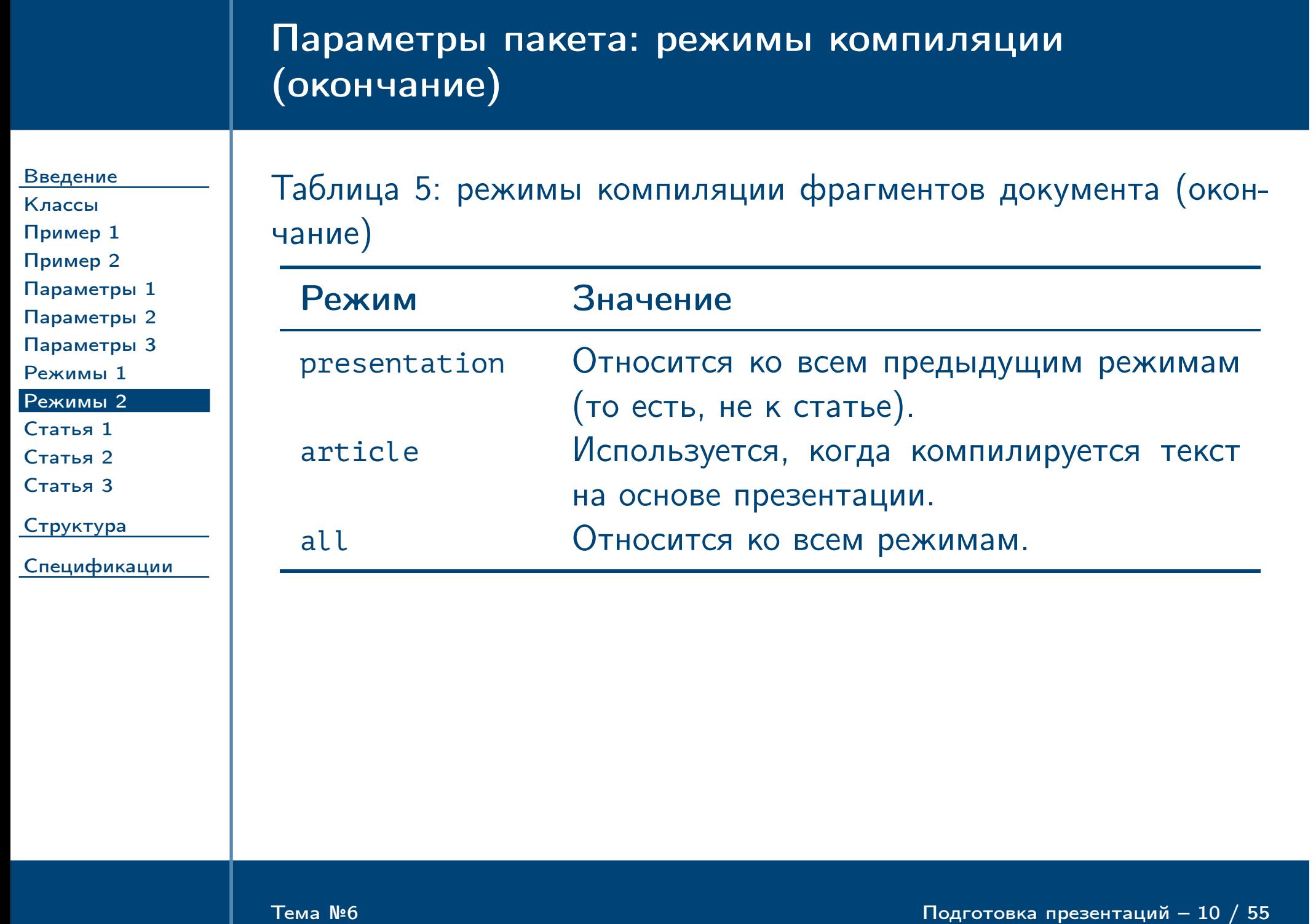

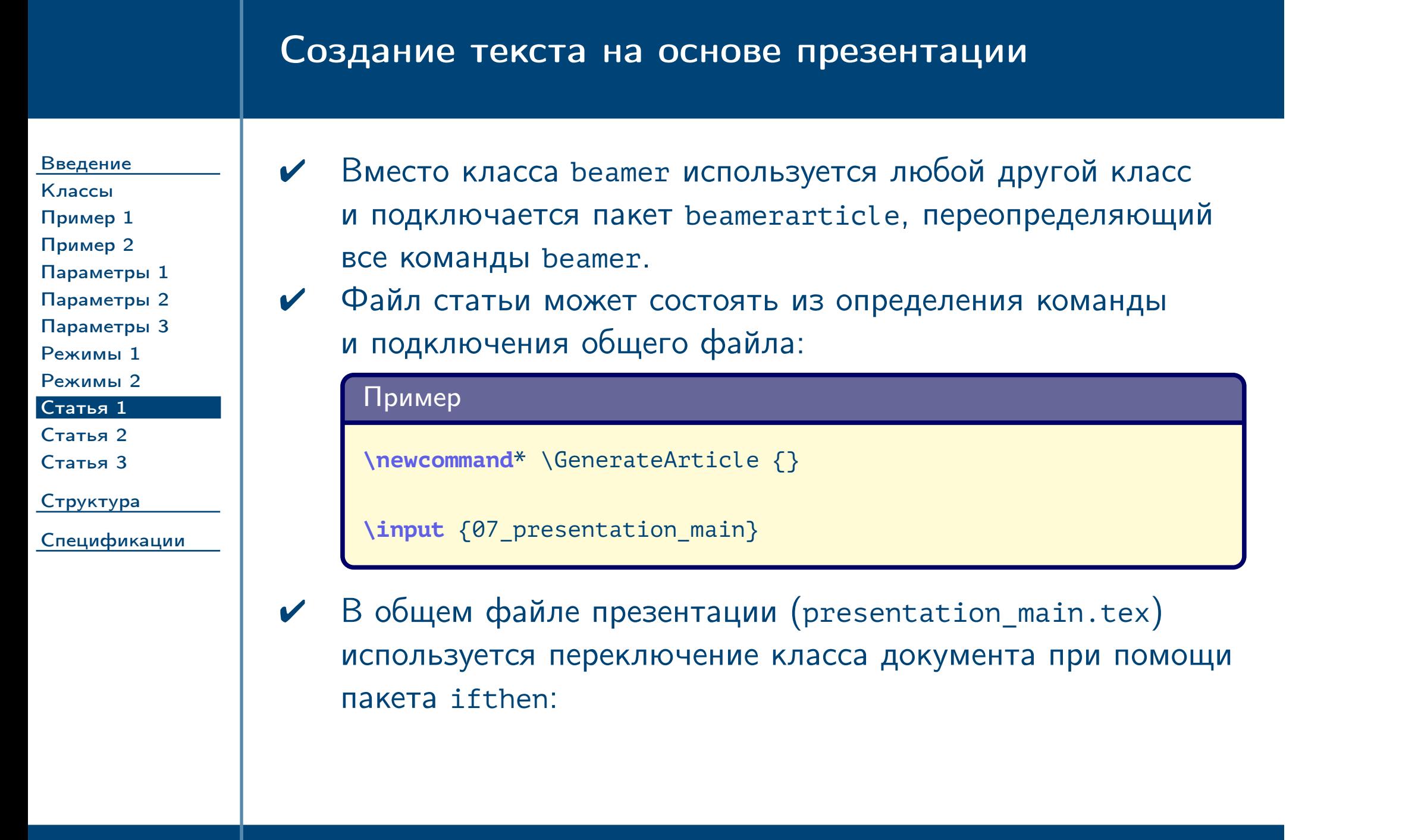

<span id="page-10-0"></span> $\frac{1}{2}$ Тема №6  $\frac{1}{2}$  Подготовка презентаций –  $\frac{11}{2}$   $\frac{55}{1}$ 

<span id="page-11-0"></span>Тема №6 Подготовка презентаций – 12 / 55

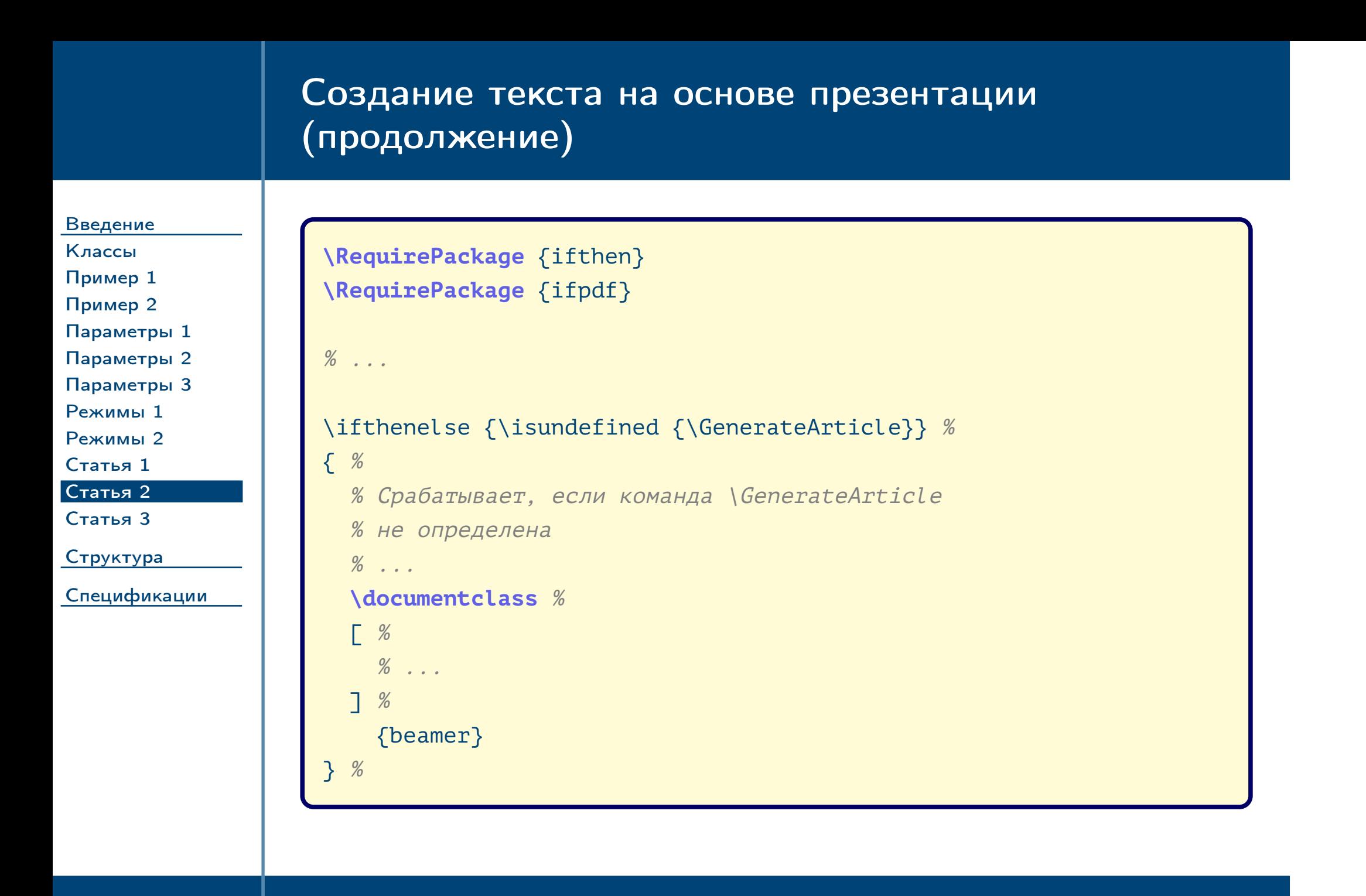

<span id="page-12-0"></span>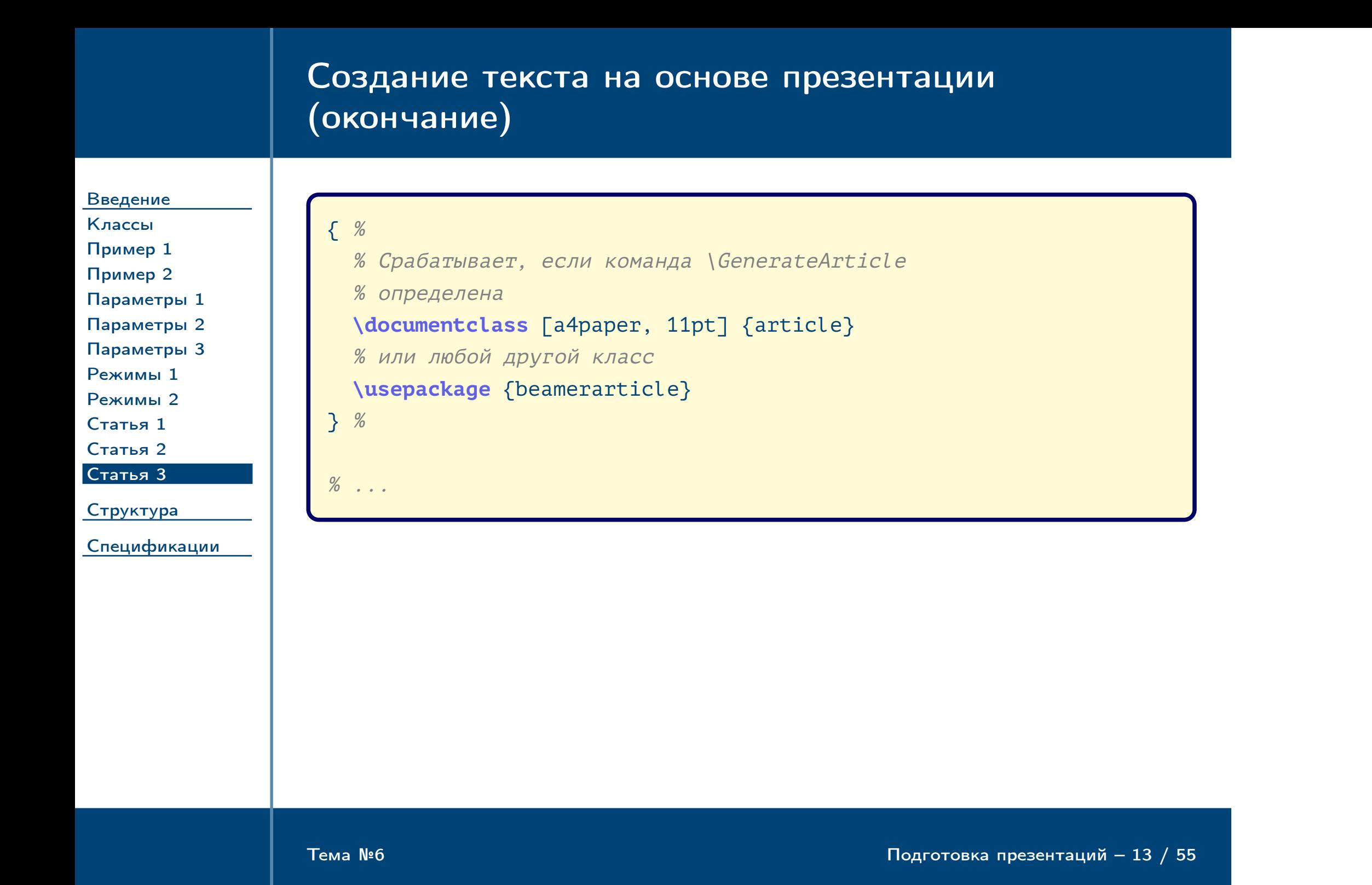

Определение структуры презентации

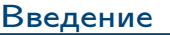

### [Структура](#page-13-0) [Глобально](#page-14-0) [Название 1](#page-15-0) [Название 2](#page-16-0) [Оверлеи 1](#page-17-0) [Оверлеи 2](#page-18-0) [Оверлеи 3](#page-19-0) [frame](#page-20-0) [Параметры](#page-21-0) [Пример](#page-22-0) [Команды 1](#page-23-0) [Команды 2](#page-24-0) [Команды 3](#page-25-0) [Команды 4](#page-26-0) [Пример](#page-27-0) [overprint](#page-28-0) [Пример](#page-29-0) [columns](#page-30-0) [columns 2](#page-31-0) [Пример 1](#page-32-0) [Пример 2](#page-33-0) [Спецификации](#page-34-0)

<span id="page-13-0"></span>Тема №6 Подготовка презентаций – 14 / 55

### Структура документа на глобальном уровне

[Введение](#page-1-0)

#### [Структура](#page-13-0) [Глобально](#page-14-0)

[Название 1](#page-15-0) [Название 2](#page-16-0) [Оверлеи 1](#page-17-0) [Оверлеи 2](#page-18-0) [Оверлеи 3](#page-19-0) [frame](#page-20-0) [Параметры](#page-21-0) [Пример](#page-22-0) [Команды 1](#page-23-0) [Команды 2](#page-24-0) [Команды 3](#page-25-0) [Команды 4](#page-26-0) [Пример](#page-27-0) [overprint](#page-28-0) [Пример](#page-29-0) [columns](#page-30-0) [columns 2](#page-31-0) [Пример 1](#page-32-0)

[Пример 2](#page-33-0)

<span id="page-14-0"></span>[Спецификации](#page-34-0)

✔ Концептуально документ презентации состоит из разделов, подразделов, каждый из которых содержит по несколько окружений [frame](#page-20-1), определяющих слайды.

- ✔ Структура документа в виде разделов и подразделов отражается в элементах навигации, вид которых зависит от выбранного стиля.
- ✔ Поддерживаются обычные элементы документа: титульный лист (\**maketitle**, оглавление (\**tableofcontents**, возможны оглавления для текущего раздела и т. д.), приложение (\**appendix**). Для всех этих элементов определён специфический для презентаций стиль отображения.
- ✔ Также определены стили для элементов локальной структуры: аннотация, списки, списки литературы, теоремы, рисунки, таблицы.

Тема №6 подготовка презентаций – 15 / 55

### Команды названия и т. д.

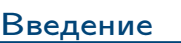

[Структура](#page-13-0) [Глобально](#page-14-0) [Название 1](#page-15-0) [Название 2](#page-16-0) [Оверлеи 1](#page-17-0) [Оверлеи 2](#page-18-0) [Оверлеи 3](#page-19-0) [frame](#page-20-0) [Параметры](#page-21-0) [Пример](#page-22-0) [Команды 1](#page-23-0) [Команды 2](#page-24-0) [Команды 3](#page-25-0) [Команды 4](#page-26-0) [Пример](#page-27-0) [overprint](#page-28-0) [Пример](#page-29-0) [columns](#page-30-0) [columns 2](#page-31-0)

[Пример 1](#page-32-0) [Пример 2](#page-33-0)  $\Lambda\langle$ имя\_команды $\rangle$  [ $\langle$ короткая\_версия $\rangle$ ]  $\{\langle$ полная\_версия $\rangle$ } Устанавливают соответствующие свойства документа, используемые командой \**maketitle** и выводимые на разных элементах слайдов (зависит от выбранной темы).

<span id="page-15-0"></span>[Спецификации](#page-34-0)

Тема №6 Подготовка презентаций – 16 / 55

Таблица 6: значения  $\langle$ имя\_команды $\rangle$ Имя Значение **title** Заголовок

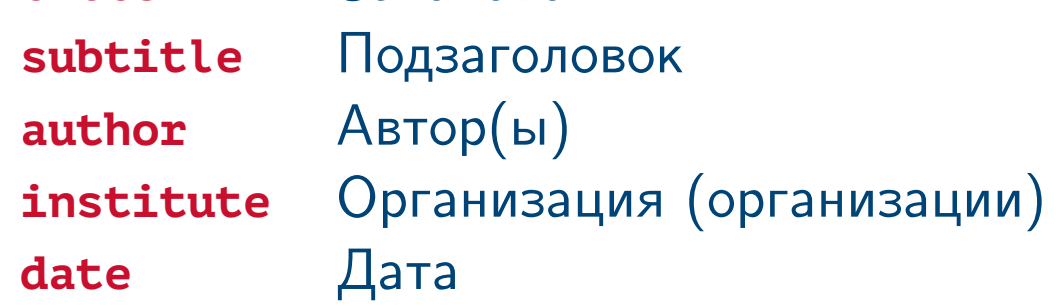

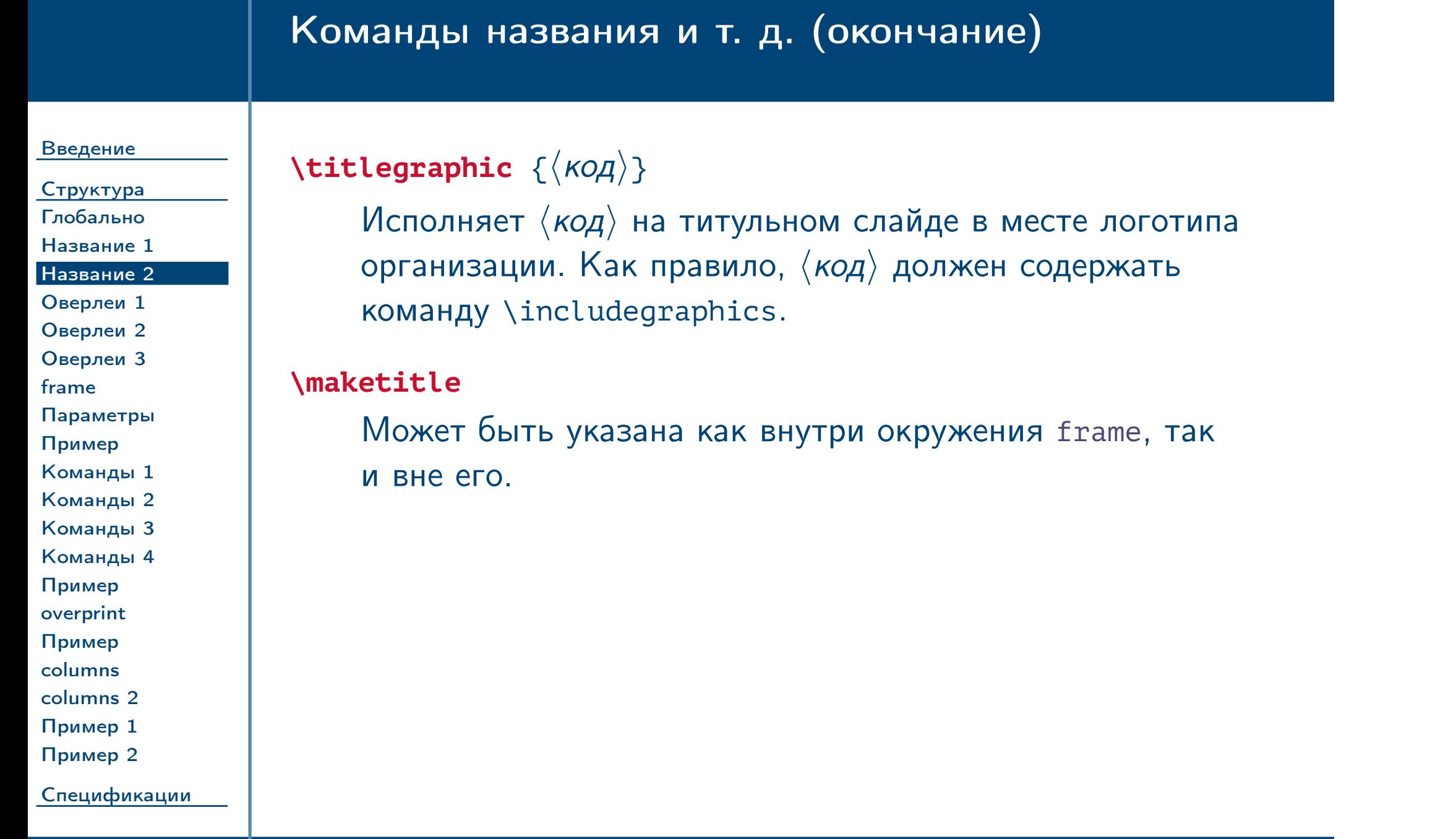

<span id="page-16-0"></span> $\frac{1}{2}$ Тема №6  $\frac{1}{2}$  Подготовка презентаций – 17 / 55

### Концепция оверлеев

[Введение](#page-1-0)

[Структура](#page-13-0) [Глобально](#page-14-0) [Название 1](#page-15-0) [Название 2](#page-16-0) [Оверлеи 1](#page-17-0) [Оверлеи 2](#page-18-0) [Оверлеи 3](#page-19-0) [frame](#page-20-0) [Параметры](#page-21-0) [Пример](#page-22-0) [Команды 1](#page-23-0) [Команды 2](#page-24-0) [Команды 3](#page-25-0) [Команды 4](#page-26-0) [Пример](#page-27-0) [overprint](#page-28-0) [Пример](#page-29-0) [columns](#page-30-0) [columns 2](#page-31-0) [Пример 1](#page-32-0) [Пример 2](#page-33-0)

<span id="page-17-0"></span>[Спецификации](#page-34-0)

✔ Каждое окружение [frame](#page-20-1) способно генерировать несколько слайдов сразу, каждый из которых будет чем-нибудь отличаться от предыдущего. Например, можно раскрывать по одному элементы списка itemize, таким образом, на каждом последующем слайде будет отображаться на один элемент больше.

✔ Определение, какое действие должно происходить на каких слайдах, выражается при помощи спецификации оверлеев.

✔ Большинство команд и окружений класса beamer, в том числе переопределённые стандартные, могут принимать необязательную спецификацию оверлеев. Также можно определять собственные команды со спецификацией оверлеев. Спецификация определяет, для каких номеров слайдов внутри окружения [frame](#page-20-1) действует команда.

Тема №6 Подготовка презентаций – 18 / 55

<span id="page-18-0"></span>Тема №6 Подготовка презентаций – 19 / 55

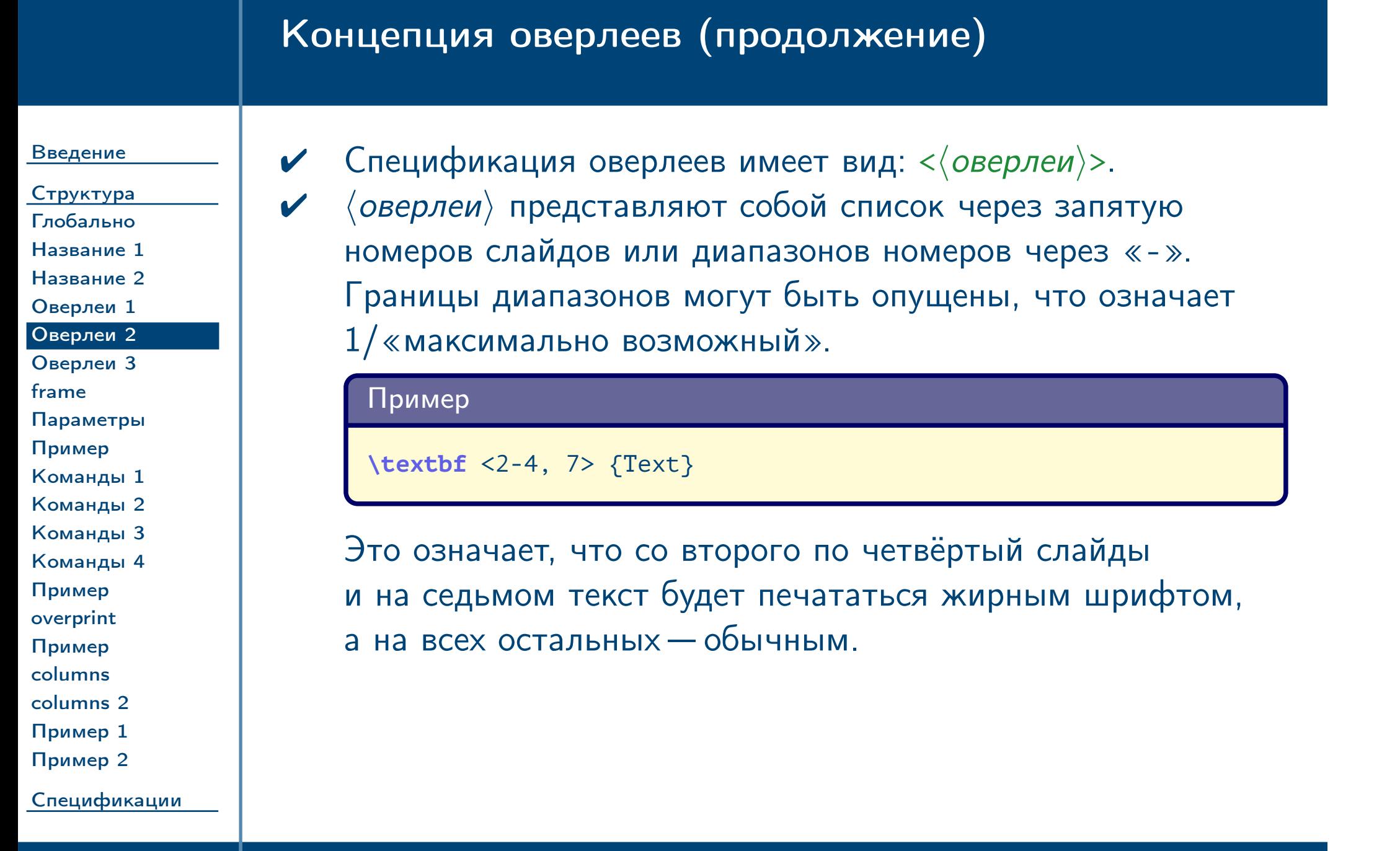

# Концепция оверлеев (окончание)

[Введение](#page-1-0)

[Структура](#page-13-0) [Глобально](#page-14-0) [Название 1](#page-15-0) [Название 2](#page-16-0) [Оверлеи 1](#page-17-0) [Оверлеи 2](#page-18-0) [Оверлеи 3](#page-19-0) [frame](#page-20-0) [Параметры](#page-21-0) [Пример](#page-22-0) [Команды 1](#page-23-0) [Команды 2](#page-24-0)

[Команды 3](#page-25-0)

[Команды 4](#page-26-0) [Пример](#page-27-0)

[overprint](#page-28-0)

[Пример](#page-29-0)

[columns](#page-30-0) [columns 2](#page-31-0)

[Пример 1](#page-32-0)

[Пример 2](#page-33-0)

<span id="page-19-0"></span>[Спецификации](#page-34-0)

Тема №6 Подготовка презентаций – 20 / 55

✔ Окружение [frame](#page-20-1) также может иметь спецификацию оверлеев. Она определяет, какие слайды должны быть сгенерированы.

### Пример

```
\begin {frame} <-5> {Intro}
 \textbf <1, 3> {Text}
\end {frame}
```
Здесь без спецификации оверлеев для окружения [frame](#page-20-1) количество слайдов было бы автоматически определено как максимальный упоминаемый номер слайда внутри окружения (3).

### Формат окружения **frame**

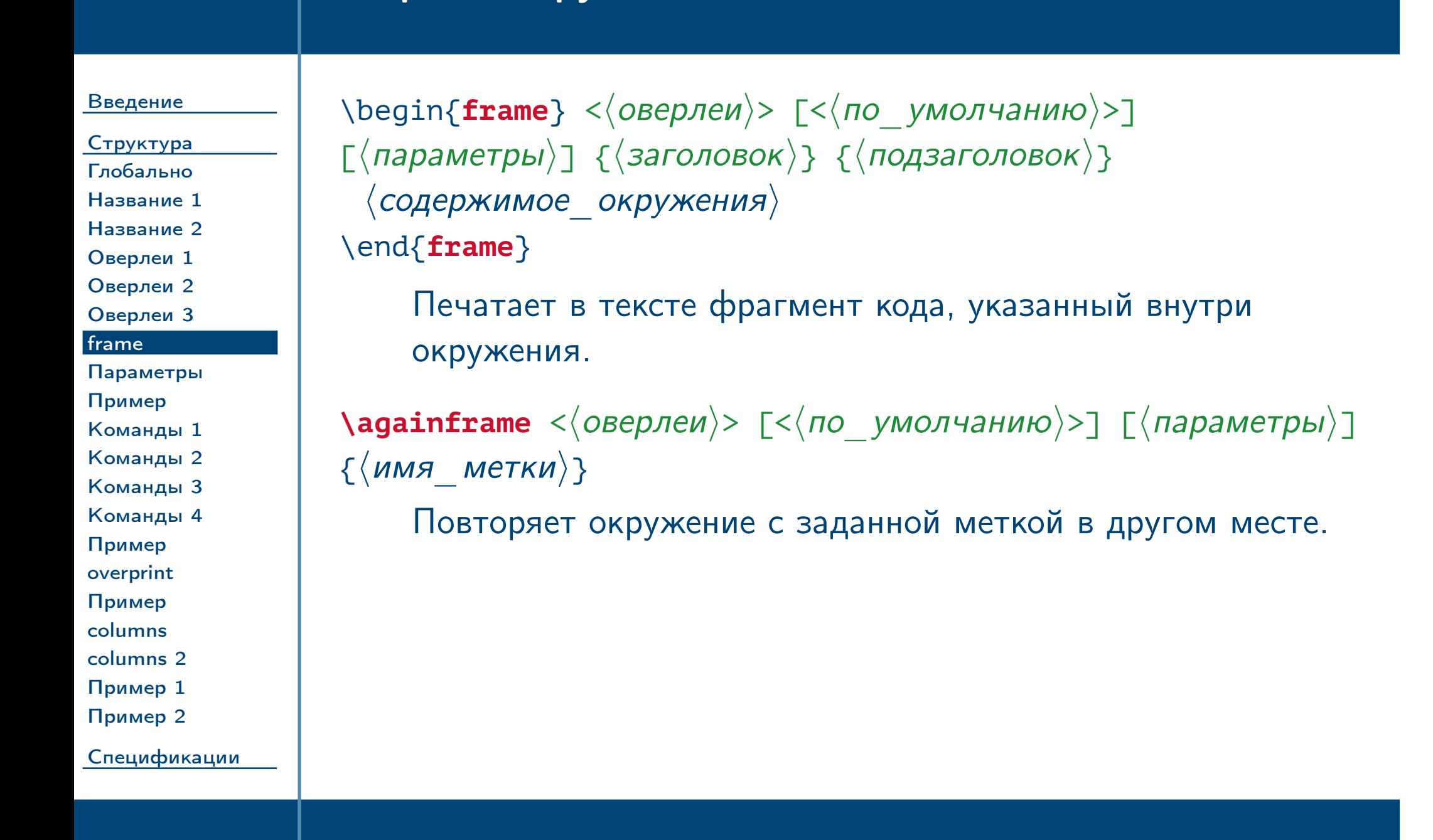

<span id="page-20-2"></span><span id="page-20-1"></span><span id="page-20-0"></span> $\frac{1}{2}$ Тема №6 Подготовка презентаций – 21 / 55

### Основные параметры окружения **frame**

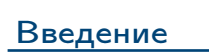

### [Структура](#page-13-0) [Глобально](#page-14-0) [Название 1](#page-15-0) [Название 2](#page-16-0) [Оверлеи 1](#page-17-0) [Оверлеи 2](#page-18-0) [Оверлеи 3](#page-19-0) [frame](#page-20-0) [Параметры](#page-21-0) [Пример](#page-22-0) [Команды 1](#page-23-0) [Команды 2](#page-24-0) [Команды 3](#page-25-0) [Команды 4](#page-26-0) [Пример](#page-27-0) [overprint](#page-28-0) [Пример](#page-29-0) [columns](#page-30-0) [columns 2](#page-31-0) [Пример 1](#page-32-0) [Пример 2](#page-33-0) [Спецификации](#page-34-0)

<span id="page-21-0"></span>Тема №6 Подготовка презентаций – 22 / 55

### **c**, **t**, **b**

Локально переопределяют способ вертикального выравнивания содержимого.

### $label = \langle$ *NMR\_MeTKU*)

Присваивает окружению метку, по которой затем можно ссылаться на неё, например, из команды [\againframe](#page-20-2).

### **plain**

Подавляет вывод всех заголовков и боковых панелей.

### **fragile** = singleslide

Позволяет добавлять окружения verbatim и т. п. (lstlisting). Однако имеет ряд ограничений, лучше использовать другие средства (см. далее).

# Пример вывода кода программы

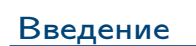

[Структура](#page-13-0) [Глобально](#page-14-0) [Название 1](#page-15-0) [Название 2](#page-16-0) [Оверлеи 1](#page-17-0) [Оверлеи 2](#page-18-0) [Оверлеи 3](#page-19-0) [frame](#page-20-0) [Параметры](#page-21-0) [Пример](#page-22-0) [Команды 1](#page-23-0) [Команды 2](#page-24-0) [Команды 3](#page-25-0) [Команды 4](#page-26-0) [Пример](#page-27-0) [overprint](#page-28-0) [Пример](#page-29-0) [columns](#page-30-0) [columns 2](#page-31-0) [Пример 1](#page-32-0) [Пример 2](#page-33-0) [Спецификации](#page-34-0)

<span id="page-22-0"></span>Тема №6 Подготовка презентаций – 23 / 55

```
\defverbatim [colored] {\exCode} %
{ %
  \begin{lstlisting}[language = C++, gobble = 4]
    int main()
    \{return 0;
    }
  \end{lstlisting}
} %
\begin {frame} {Код}
  \exCode
\end {frame}
```
### Команды, поддерживающие спецификации оверлеев

#### [Введение](#page-1-0)

[Структура](#page-13-0) [Глобально](#page-14-0) [Название 1](#page-15-0) [Название 2](#page-16-0) [Оверлеи 1](#page-17-0) [Оверлеи 2](#page-18-0) [Оверлеи 3](#page-19-0) [frame](#page-20-0) [Параметры](#page-21-0) [Пример](#page-22-0) [Команды 1](#page-23-0) [Команды 2](#page-24-0) [Команды 3](#page-25-0) [Команды 4](#page-26-0) [Пример](#page-27-0) [overprint](#page-28-0) [Пример](#page-29-0) [columns](#page-30-0) [columns 2](#page-31-0) [Пример 1](#page-32-0) [Пример 2](#page-33-0)

### $\setminus$ **only**  $\langle$  *OBepreu*}>  $\{ \langle \kappa o \mu \rangle \}$

Исполняет  $\langle \kappa o q \rangle$  только на слайдах, соответствующих спецификации. На остальных слайдах он отбрасывается. В частности, выводимый текст не занимает места.

### $\langle \text{visible} \langle \text{оверлен} \rangle > \langle \text{Koq} \rangle$

[Спецификации](#page-34-0)

Тема №6 подготовка презентаций – 24 / 55

Исполняет  $\langle \kappa o q \rangle$  на всех слайдах, но подавляет его отображение на слайдах, не соответствующих спецификации, В отличие от [\only](#page-23-1) невидимый текст занимает место.

# $\langle$ **invisible**  $\langle$  *OBepJeu*}>  $\{ \langle \kappa o \mu \rangle \}$ Противоположна [\visible](#page-23-2).

<span id="page-23-2"></span><span id="page-23-1"></span><span id="page-23-0"></span>

### Команды, поддерживающие спецификации оверлеев (продолжение)

[Введение](#page-1-0)

[Структура](#page-13-0) [Глобально](#page-14-0) [Название 1](#page-15-0) [Название 2](#page-16-0) [Оверлеи 1](#page-17-0) [Оверлеи 2](#page-18-0) [Оверлеи 3](#page-19-0) [frame](#page-20-0) [Параметры](#page-21-0) [Пример](#page-22-0) [Команды 1](#page-23-0) [Команды 2](#page-24-0) [Команды 3](#page-25-0) [Команды 4](#page-26-0) [Пример](#page-27-0) [overprint](#page-28-0) [Пример](#page-29-0) [columns](#page-30-0) [columns 2](#page-31-0) [Пример 1](#page-32-0) [Пример 2](#page-33-0)

<span id="page-24-1"></span><span id="page-24-0"></span>[Спецификации](#page-34-0)

 $\langle$ **uncover**  $\langle$  (*OBepJIeU*)>  $\{$   $\langle$   $K$ *OД* $\rangle$ }

Тема №6 Подготовка презентаций – 25 / 55

То же, что и [\visible](#page-23-2), но скрываемый текст может отображаться «полупрозрачными» цветами (включается командой «\setbeamercovered {transparent}»).

 $\langle \text{alt} \langle \text{оверлен} \rangle > \{\langle \text{KoA1} \rangle\} \langle \langle \text{KoA2} \rangle \}$ 

Исполняет  $\langle \kappa o q_1 \rangle$  на всех слайдах, соответствующих спецификации. На остальных слайдах исполняет  $\langle \kappa o q_2 \rangle$ .

**\temporal** < $\langle$ *OBepлeи* $\rangle$ > { $\langle$ *KOД*<sub>1</sub> $\rangle$ } { $\langle$ *KOД*<sub>3</sub> $\rangle$ } Исполняет  $\langle \kappa o q_1 \rangle$  до всех слайдов, соответствующих спецификации (а также в промежутках между ними),  $\langle \kappa o q_2 \rangle$  — на слайдах, соответствующих спецификации, и  $\langle \kappa o q_3 \rangle$  на всех остальных слайдах.

# Команды, поддерживающие спецификации оверлеев (продолжение)

#### [Введение](#page-1-0)

[Структура](#page-13-0) [Глобально](#page-14-0) [Название 1](#page-15-0) [Название 2](#page-16-0) [Оверлеи 1](#page-17-0) [Оверлеи 2](#page-18-0) [Оверлеи 3](#page-19-0) [frame](#page-20-0) [Параметры](#page-21-0) [Пример](#page-22-0) [Команды 1](#page-23-0) [Команды 2](#page-24-0) [Команды 3](#page-25-0) [Команды 4](#page-26-0) [Пример](#page-27-0) [overprint](#page-28-0) [Пример](#page-29-0) [columns](#page-30-0) [columns 2](#page-31-0) [Пример 1](#page-32-0) [Пример 2](#page-33-0) [Спецификации](#page-34-0)

### $\text{|\textbf{structure}|} < \text{|\textbf{OB}(\textbf{CP})|} > \text{|\textbf{h}(\textbf{KO})|}$

Выделяет содержимое на заданных слайдах визуальным стилем «часть структуры». В зависимости от стиля это может быть особый цвет или жирный шрифт в режиме atricle. На остальных слайдах содержимое выводится без выделения.

### $\langle$ **alert** < $\langle$ *oверлеи* $\rangle$ > { $\langle$ *kog*}}

Аналогично, выделяет содержимое на заданных слайдах визуальным стилем «следует обратить внимание». Может быть красный цвет или курсив.

<span id="page-25-0"></span>Тема №6 Подготовка презентаций – 26 / 55

<span id="page-26-1"></span><span id="page-26-0"></span>Тема №6 Подготовка презентаций – 27 / 55

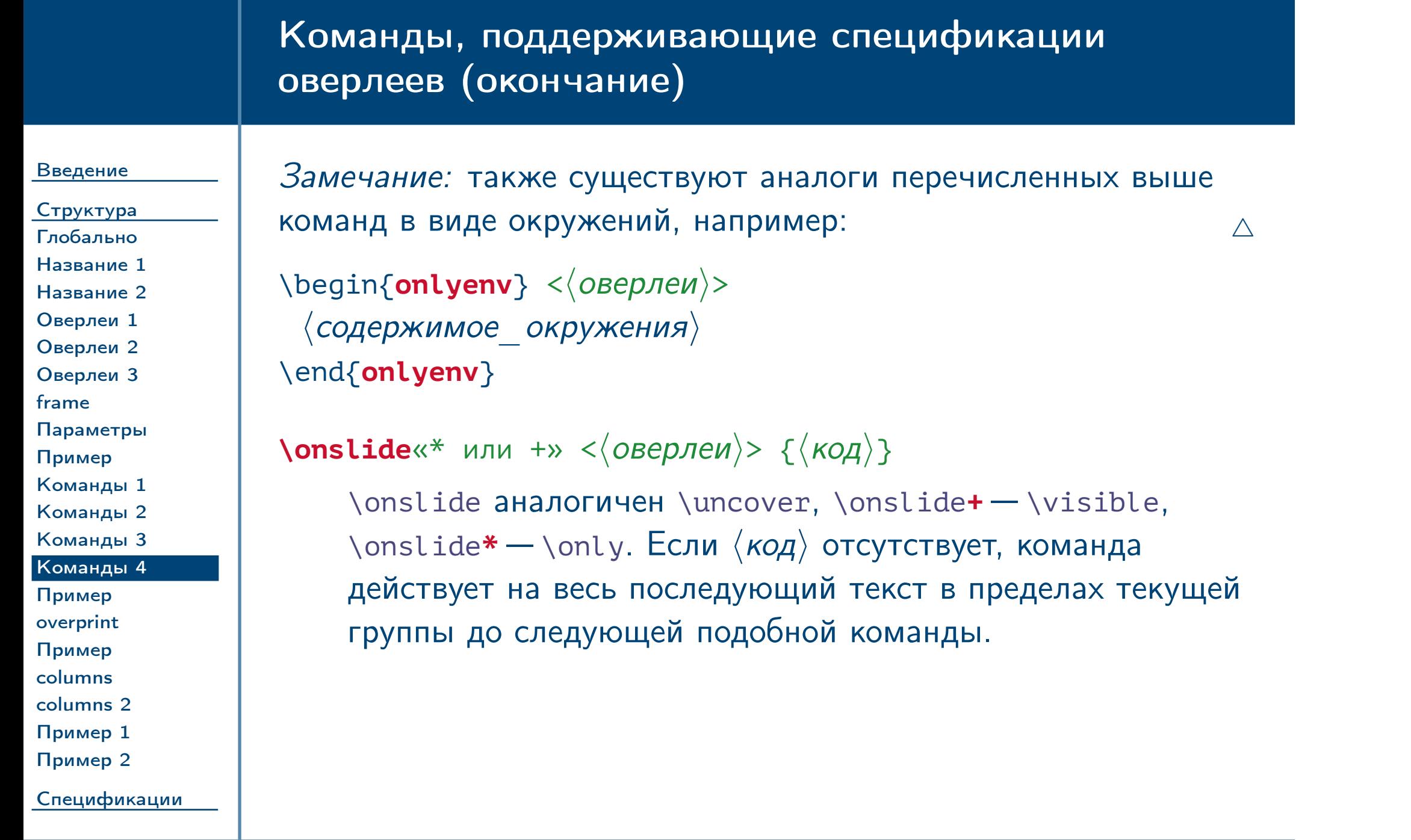

# Пример использования оверлеев

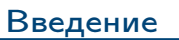

[Структура](#page-13-0) [Глобально](#page-14-0) [Название 1](#page-15-0) [Название 2](#page-16-0) [Оверлеи 1](#page-17-0) [Оверлеи 2](#page-18-0) [Оверлеи 3](#page-19-0)

[frame](#page-20-0)

[Параметры](#page-21-0) [Пример](#page-22-0)

[Команды 1](#page-23-0) [Команды 2](#page-24-0) [Команды 3](#page-25-0) [Команды 4](#page-26-0)

[Пример](#page-27-0)

[overprint](#page-28-0)

[Пример](#page-29-0) [columns](#page-30-0) [columns 2](#page-31-0) [Пример 1](#page-32-0)

[Пример 2](#page-33-0)

<span id="page-27-0"></span>[Спецификации](#page-34-0)

Тема №6 Подготовка презентаций – 28 / 55

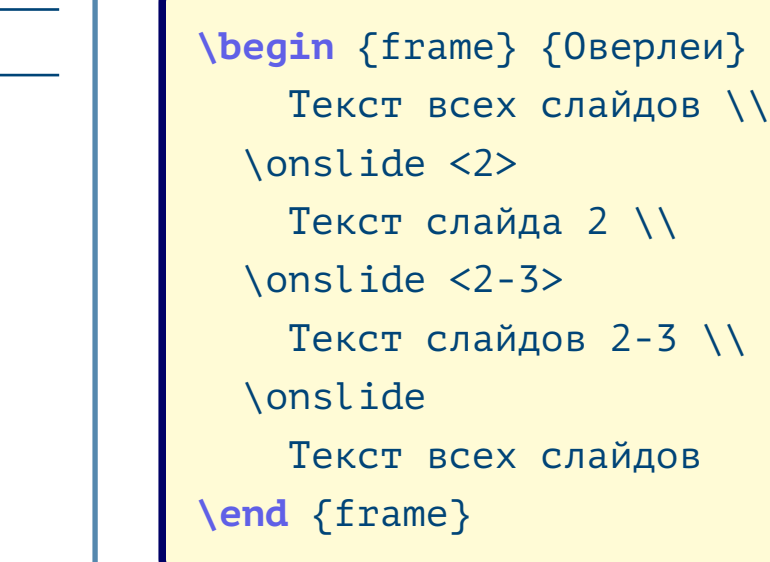

### Окружение фиксированного размера

#### [Введение](#page-1-0)

[Структура](#page-13-0) [Глобально](#page-14-0) [Название 1](#page-15-0) [Название 2](#page-16-0) [Оверлеи 1](#page-17-0) [Оверлеи 2](#page-18-0) [Оверлеи 3](#page-19-0) [frame](#page-20-0) [Параметры](#page-21-0) [Пример](#page-22-0) [Команды 1](#page-23-0) [Команды 2](#page-24-0) [Команды 3](#page-25-0) [Команды 4](#page-26-0) [Пример](#page-27-0) [overprint](#page-28-0) [Пример](#page-29-0) [columns](#page-30-0) [columns 2](#page-31-0) [Пример 1](#page-32-0)

### \begin{**overprint**} [ $\langle \mu\nu\rangle$ ]  $\langle$ содержимое\_окружения $\rangle$ \end{**overprint**}

[Пример 2](#page-33-0)

<span id="page-28-1"></span><span id="page-28-0"></span>[Спецификации](#page-34-0)

Формирует область, занимающую одинаковый размер на всех слайдах. Внутри окружения можно указывать команды [\onslide](#page-26-1), спецификации оверлеев которых не должны пересекаться во времени. Ширина области задаётся явно (по умолчанию \**textwidth**), высота вычисляется автоматически по максимальной высоте содержимого.

 $\frac{1}{2}$ Тема №6 по презентаций – 29 / 55

# Пример использования окружения **overprint**

<span id="page-29-0"></span>[Спецификации](#page-34-0)

Тема №6 Подготовка презентаций – 30 / 55

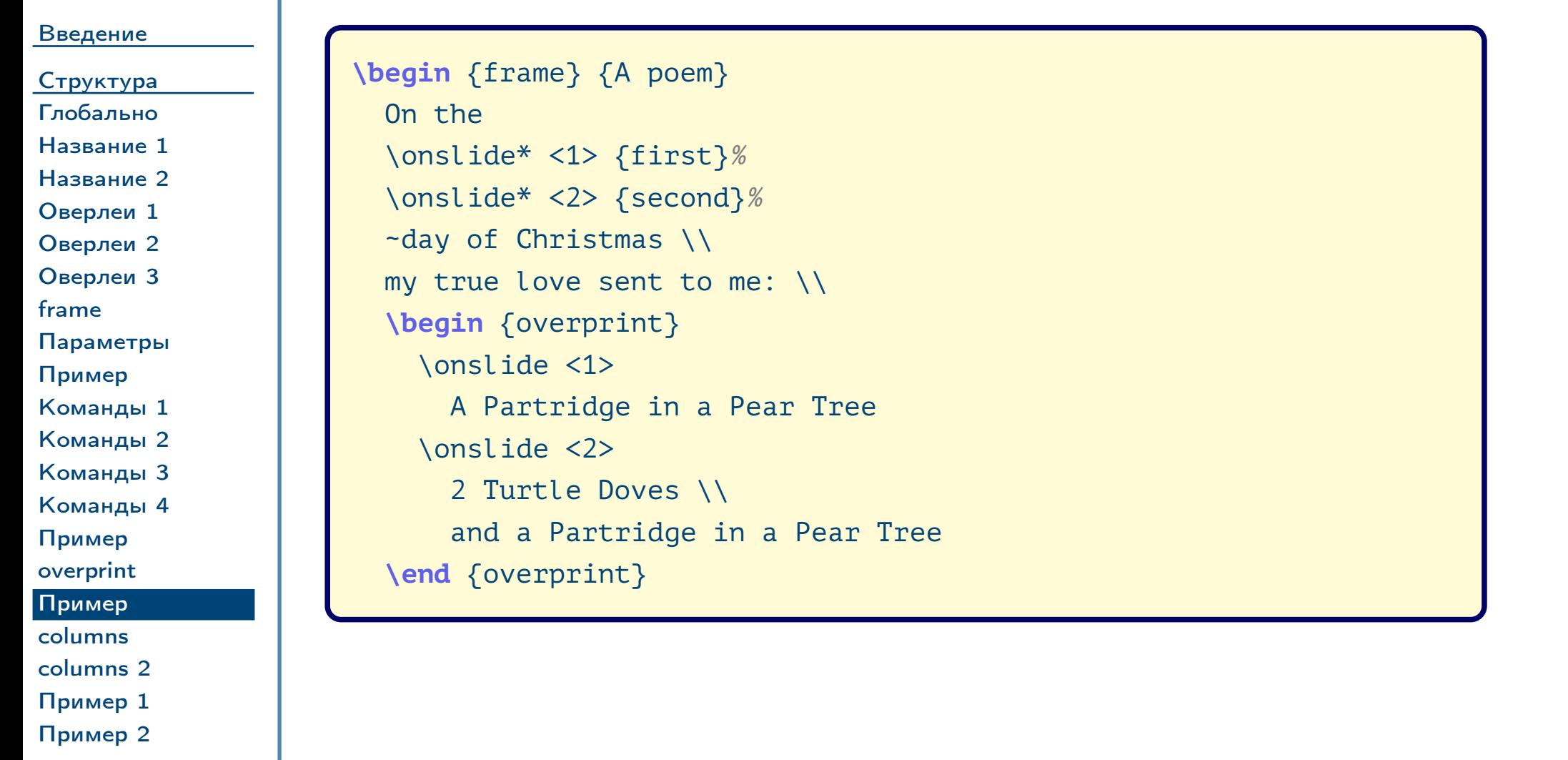

### Вывод содержимого в несколько столбцов

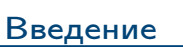

[Структура](#page-13-0) [Глобально](#page-14-0) [Название 1](#page-15-0) [Название 2](#page-16-0) [Оверлеи 1](#page-17-0) [Оверлеи 2](#page-18-0) [Оверлеи 3](#page-19-0) [frame](#page-20-0) [Параметры](#page-21-0) [Пример](#page-22-0) [Команды 1](#page-23-0) [Команды 2](#page-24-0) [Команды 3](#page-25-0) [Команды 4](#page-26-0) [Пример](#page-27-0) [overprint](#page-28-0) [Пример](#page-29-0) [columns](#page-30-0) [columns 2](#page-31-0) [Пример 1](#page-32-0) [Пример 2](#page-33-0)

\begin{columns} [ $\langle$ *параметры*}]  $\langle$ содержимое окружения $\rangle$ \end{**columns**}

<span id="page-30-2"></span><span id="page-30-0"></span>[Спецификации](#page-34-0)

<span id="page-30-1"></span>Тема №6 Подготовка презентаций – 31 / 55

Формирует область вывода содержимого в несколько столбцов. Внутри окружения следует использовать команды [\column](#page-30-1) для определения столбцов.

 $\text{Ncolumn}$  [ $\langle$ вертикальное\_выравнивание)]  $\{\langle \mu\nu \rangle\}$ 

Создаёт очередной столбец, исполняя внутри весь последующий код до конца окружения [columns](#page-30-2) или до следующей команды [\column](#page-30-1).

# Вывод содержимого в несколько столбцов (окончание)

#### [Введение](#page-1-0)

<span id="page-31-0"></span>Тема №6 Подготовка презентаций – 32 / 55

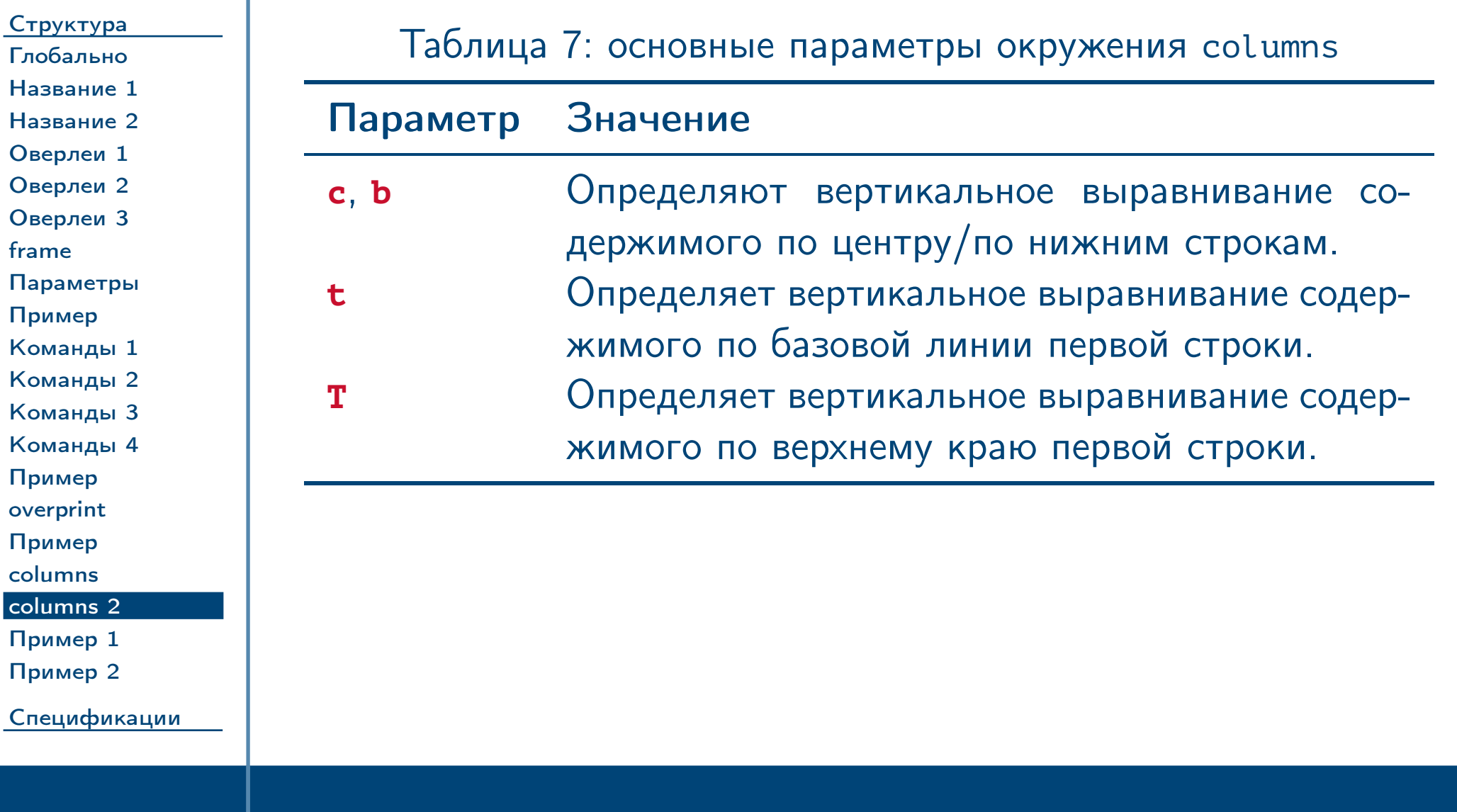

# Пример использования окружения **columns**

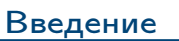

[Структура](#page-13-0) [Глобально](#page-14-0) [Название 1](#page-15-0) [Название 2](#page-16-0) [Оверлеи 1](#page-17-0) [Оверлеи 2](#page-18-0) [Оверлеи 3](#page-19-0) [frame](#page-20-0) [Параметры](#page-21-0) [Пример](#page-22-0) [Команды 1](#page-23-0) [Команды 2](#page-24-0) [Команды 3](#page-25-0) [Команды 4](#page-26-0) [Пример](#page-27-0) [overprint](#page-28-0) [Пример](#page-29-0) [columns](#page-30-0) [columns 2](#page-31-0) [Пример 1](#page-32-0) [Пример 2](#page-33-0) [Спецификации](#page-34-0)

<span id="page-32-0"></span>Тема №6 Подготовка презентаций – 33 / 55

**\begin** {frame} {Столбцы} **\begin** {columns} \column {.47 **\textwidth**} Первый столбец \column {.47 **\textwidth**} Второй столбец **\end** {columns} **\end** {frame}

### Пример использования окружения **columns** (окончание)

#### [Введение](#page-1-0)

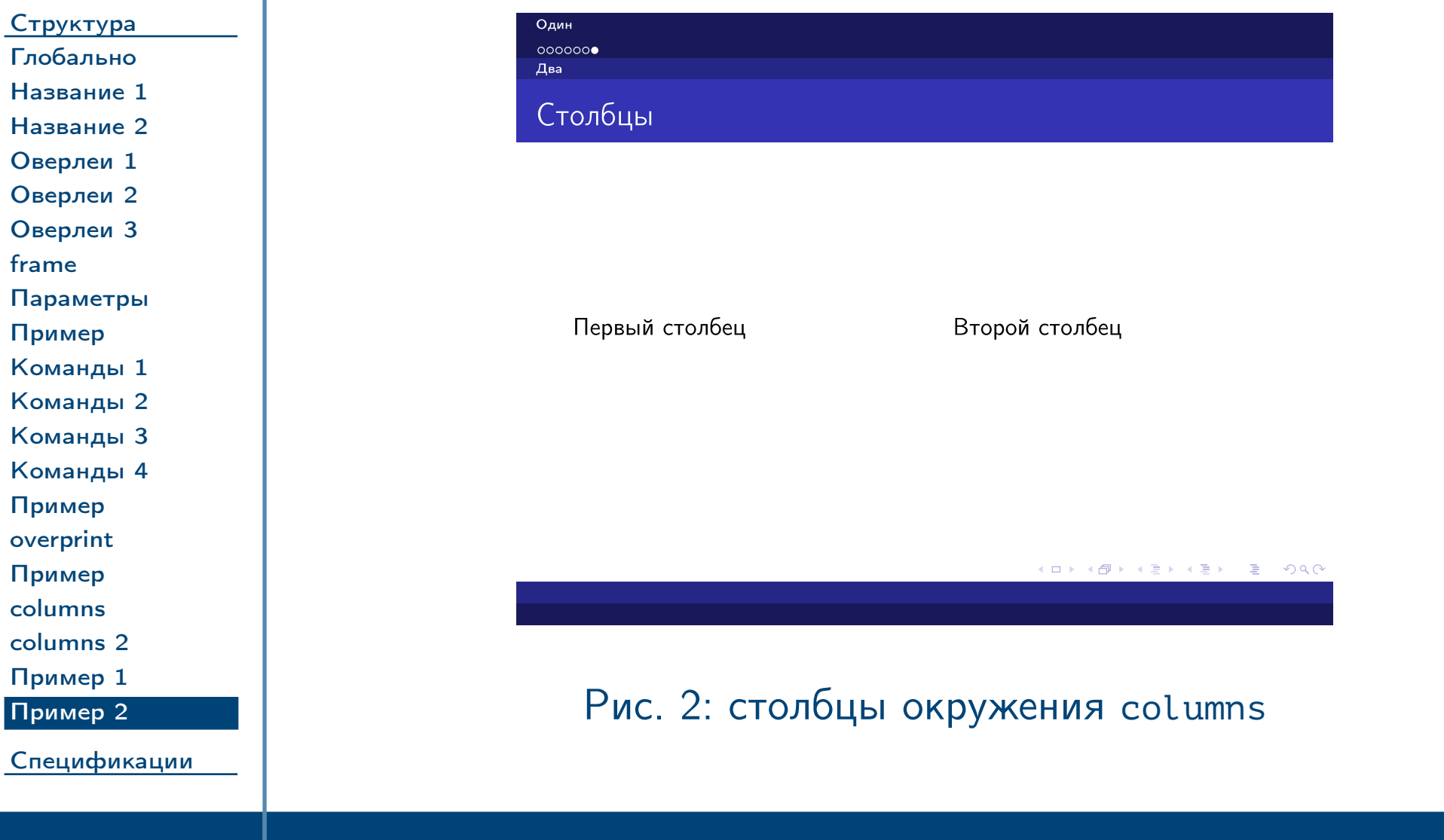

<span id="page-33-0"></span>Тема №6 Подготовка презентаций – 34 / 55

# Спецификации действий и режимов

#### [Введение](#page-1-0)

#### [Структура](#page-13-0)

[Спецификации](#page-34-0) [Действия](#page-35-0) [Команды 1](#page-36-0) [Команды 2](#page-37-0) [Команды 3](#page-38-0) [Команды 4](#page-39-0) [Пример 1](#page-40-0) [Пример 2](#page-41-0) [Инкременты 1](#page-42-0) [Инкременты 2](#page-43-0) [Инкременты 3](#page-44-0) [Инкременты 4](#page-45-0) [Режимы](#page-46-0) [Пример 1](#page-47-0) [Проблемы 1](#page-48-0) [Проблемы 2](#page-49-0) [Пример 2](#page-50-0) [Запрет](#page-51-0) [Снаружи](#page-52-0) [Пример 1](#page-53-0)

<span id="page-34-0"></span>[Пример 2](#page-54-0)

Тема №6 Подготовка презентаций – 35 / 55

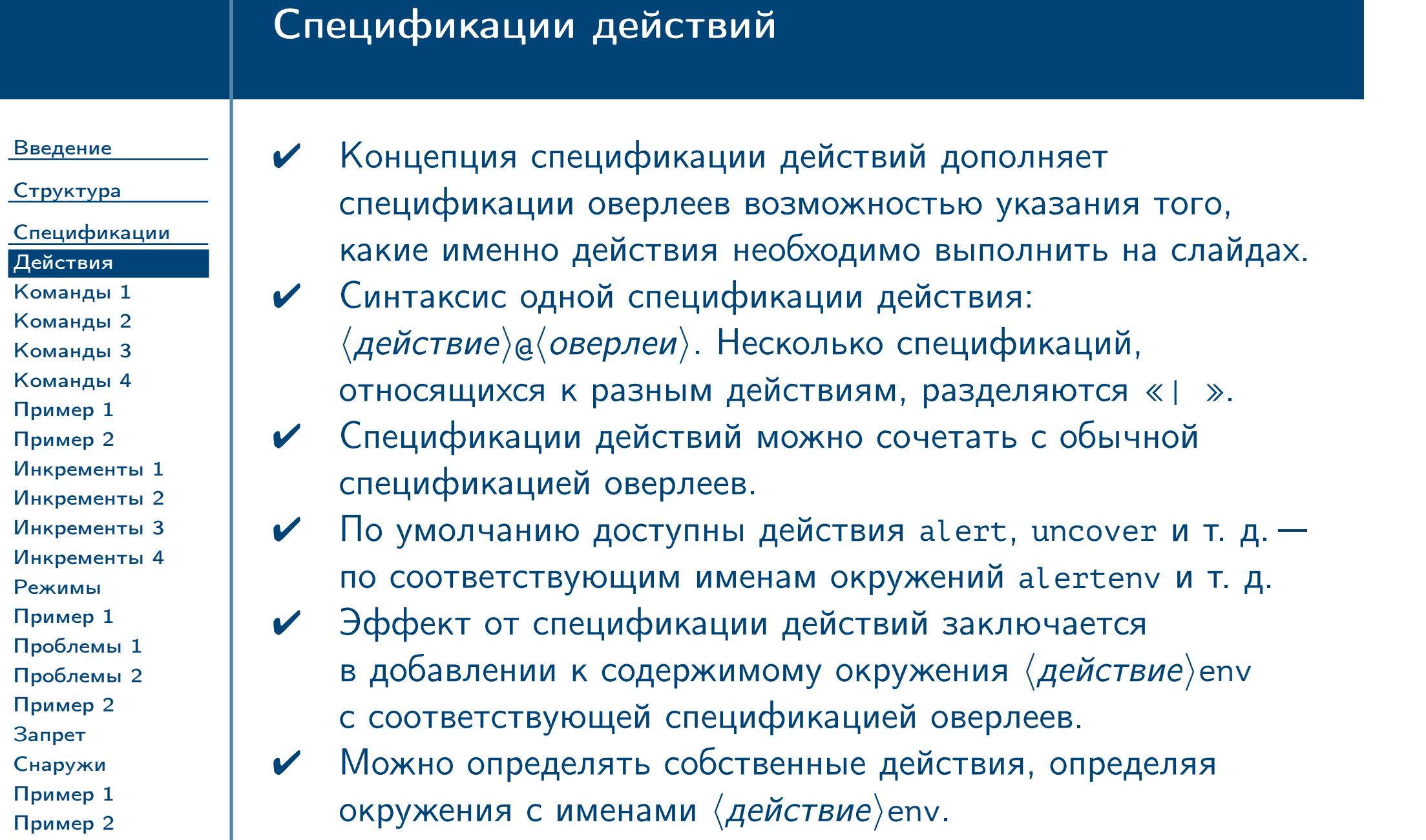

<span id="page-35-0"></span>Тема №6 Подготовка презентаций – 36 / 55

<span id="page-36-0"></span>Тема №6 Подготовка презентаций – 37 / 55

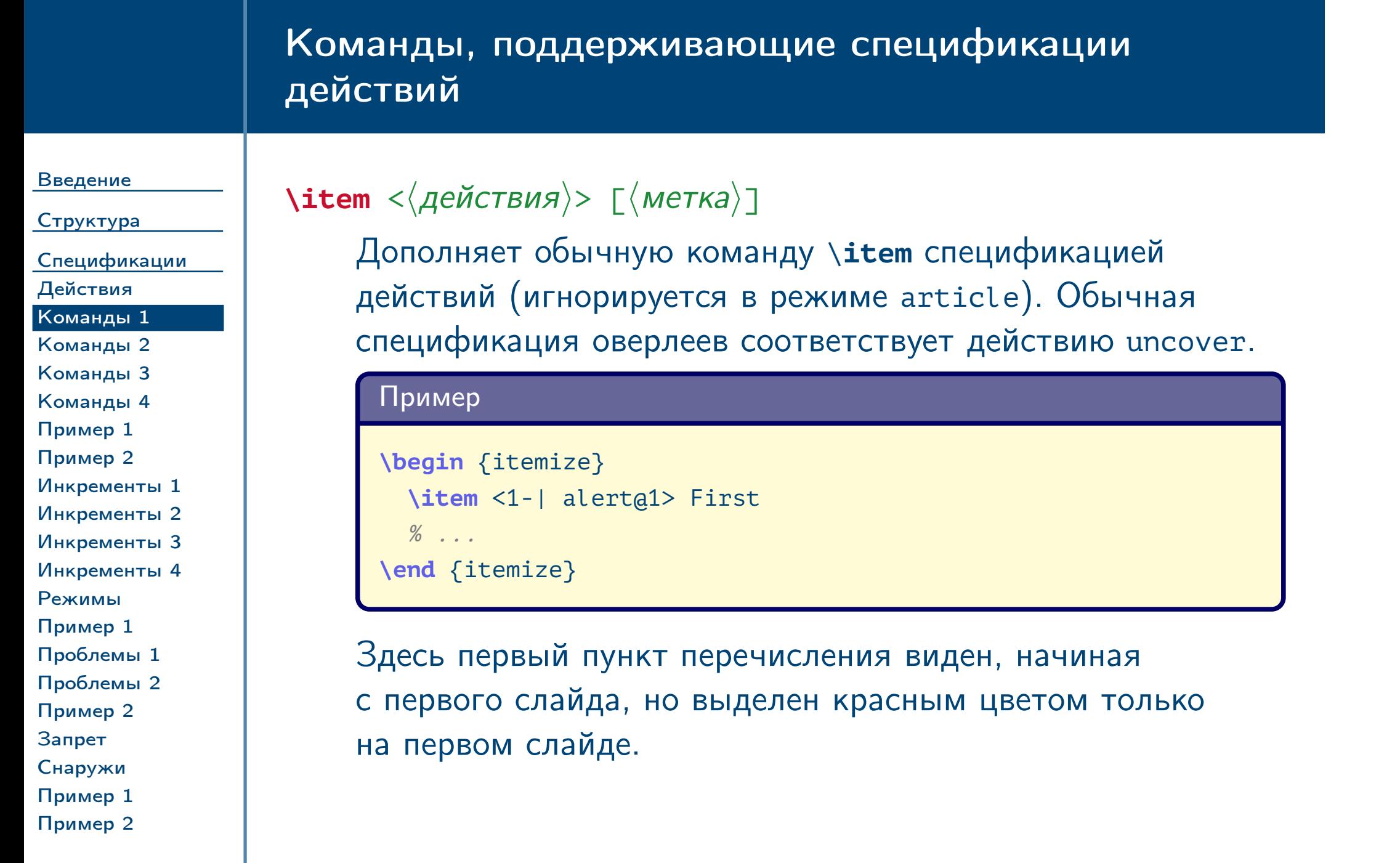

# Команды, поддерживающие спецификации действий (продолжение)

[Введение](#page-1-0)

### $\langle$ **action** < $\langle$ *Aeйствия* $\rangle$ > { $\langle$ *KOA* $\rangle$ }

[Структура](#page-13-0) [Спецификации](#page-34-0) [Действия](#page-35-0) [Команды 1](#page-36-0) [Команды 2](#page-37-0) [Команды 3](#page-38-0) [Команды 4](#page-39-0) [Пример 1](#page-40-0) [Пример 2](#page-41-0) [Инкременты 1](#page-42-0) [Инкременты 2](#page-43-0) [Инкременты 3](#page-44-0) [Инкременты 4](#page-45-0) [Режимы](#page-46-0) [Пример 1](#page-47-0) [Проблемы 1](#page-48-0) [Проблемы 2](#page-49-0) [Пример 2](#page-50-0) [Запрет](#page-51-0) [Снаружи](#page-52-0)

Оборачивает код во все окружения «/действие/env» в соответствии со спецификациями действий. Обычная спецификация оверлеев соответствует действию uncover.

<span id="page-37-1"></span><span id="page-37-0"></span>[Пример 1](#page-53-0) [Пример 2](#page-54-0) \begin{actionenv} < $\langle$ действия $\rangle$ >  $\langle$ содержимое окружения $\rangle$ \end{**actionenv**}

Тема №6 Подготовка презентаций – 38 / 55

Аналогично команде [\action](#page-37-1).

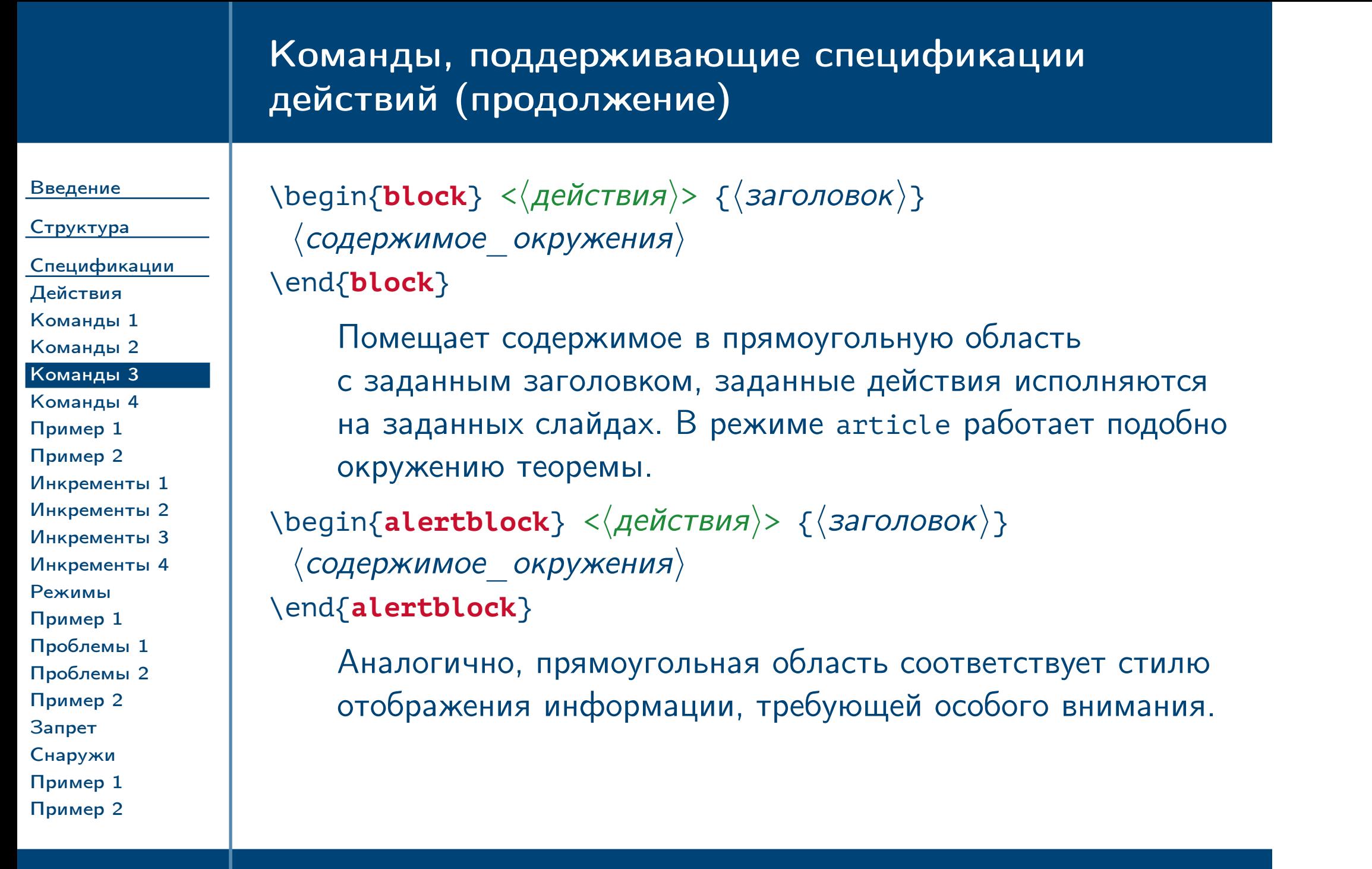

<span id="page-38-1"></span><span id="page-38-0"></span> $\frac{1}{2}$ Тема №6  $\frac{1}{2}$  подготовка презентаций – 39 / 55  $\frac{1}{2}$ 

<span id="page-39-0"></span>Тема №6 Подготовка презентаций – 40 / 55

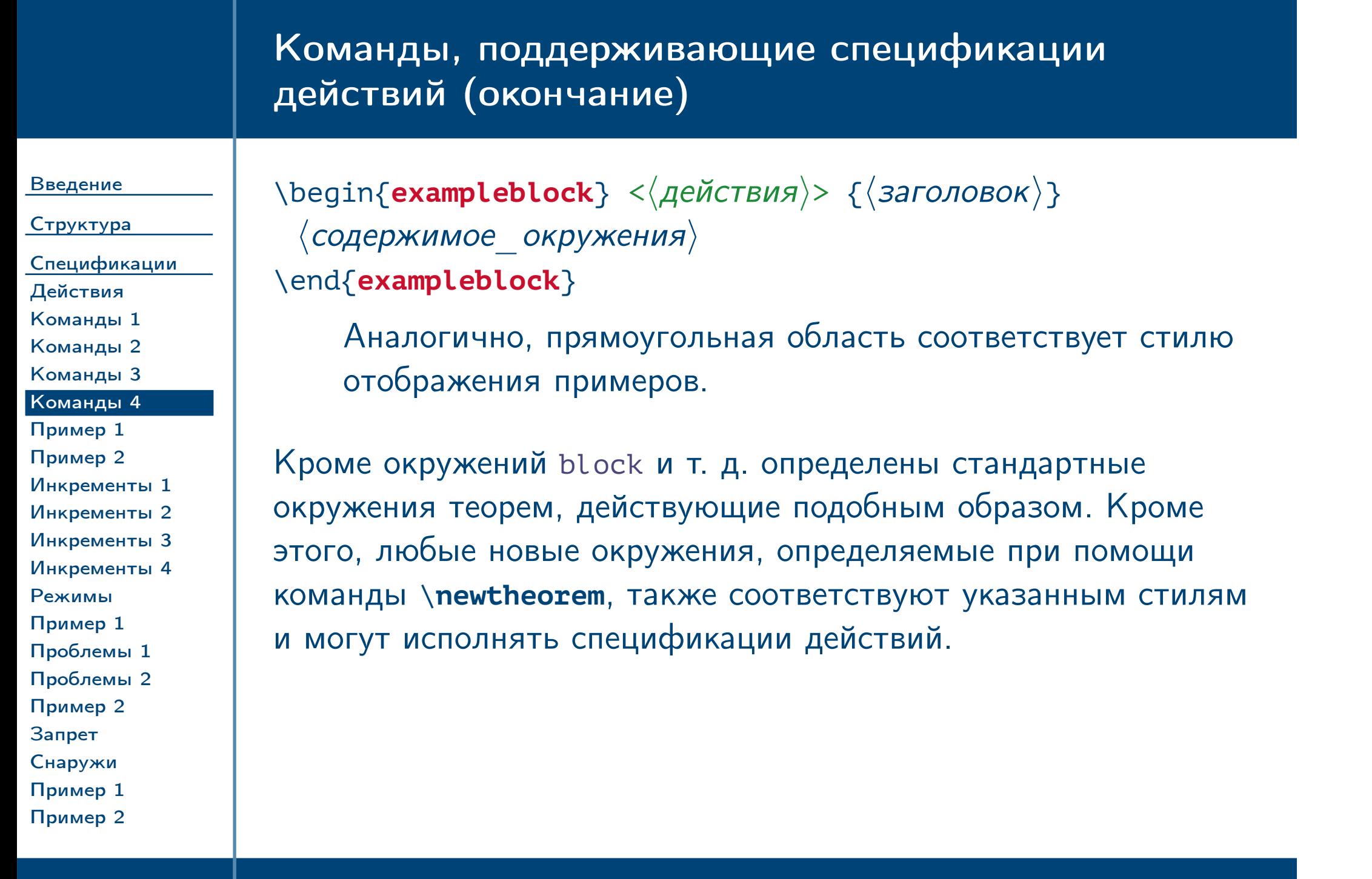

# Пример использования окружений теорем

### [Введение](#page-1-0)

<span id="page-40-0"></span>[Пример 1](#page-53-0) [Пример 2](#page-54-0)

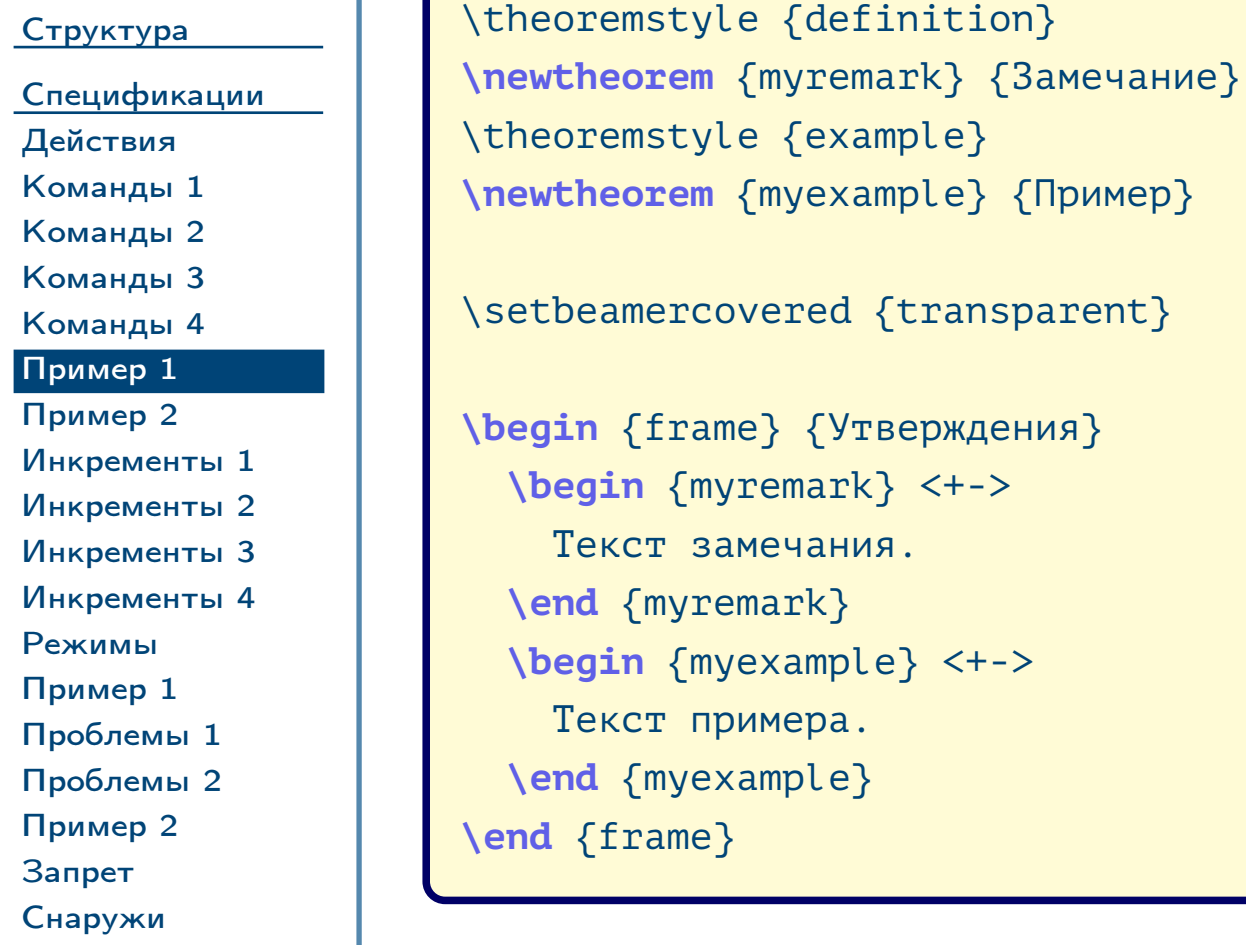

 $\frac{1}{2}$ Тема №6 Подготовка презентаций – 41 / 55

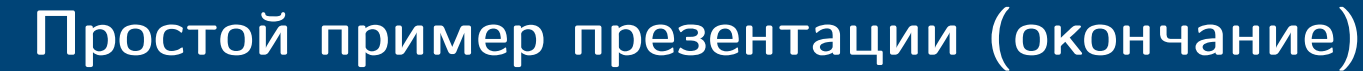

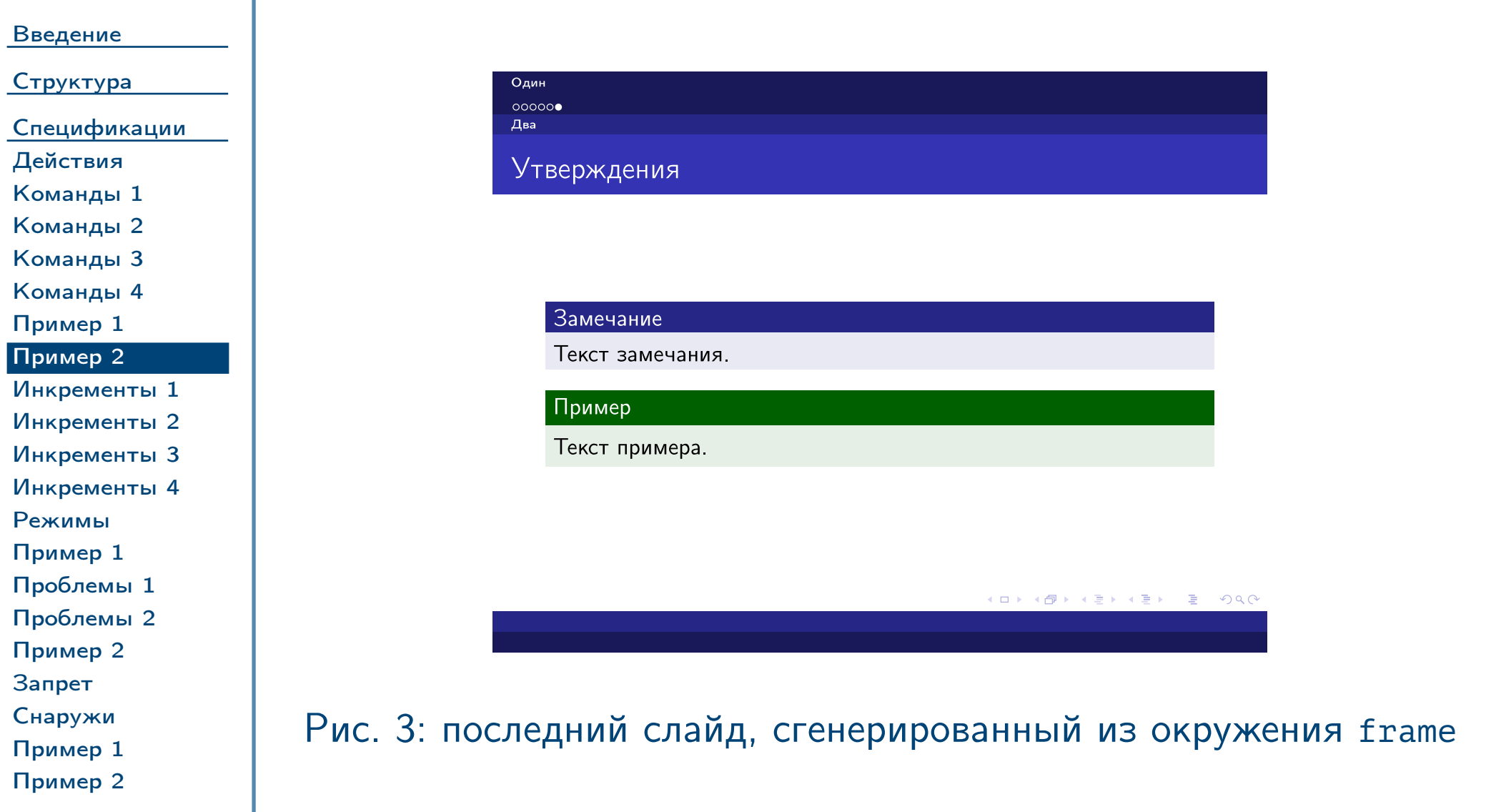

<span id="page-41-0"></span>Тема №6 Подготовка презентаций – 42 / 55

### Инкрементные спецификации

[Введение](#page-1-0) [Структура](#page-13-0) [Спецификации](#page-34-0) [Действия](#page-35-0) [Команды 1](#page-36-0) [Команды 2](#page-37-0) [Команды 3](#page-38-0) [Команды 4](#page-39-0) [Пример 1](#page-40-0) [Пример 2](#page-41-0) [Инкременты 1](#page-42-0) [Инкременты 2](#page-43-0) [Инкременты 3](#page-44-0) [Инкременты 4](#page-45-0) [Режимы](#page-46-0) [Пример 1](#page-47-0) [Проблемы 1](#page-48-0) [Проблемы 2](#page-49-0) [Пример 2](#page-50-0) [Запрет](#page-51-0) [Снаружи](#page-52-0) [Пример 1](#page-53-0)

<span id="page-42-0"></span>[Пример 2](#page-54-0)

Тема №6 Подготовка презентаций – 43 / 55

Обычно идущие друг за другом элементы со спецификациями должны попадать на последовательные слайды. В этом случае для автоматической нумерации спецификаций можно использовать символ «+» вместо номера слайда:

### Пример

**\begin** {frame} {Список 1} **\begin** {itemize} \item <1-| alert@1> Первое **\item** <2-| alert@2> Второе  $\%$  ... **\end** {itemize} **\end** {frame}

### Пример

**\begin** {frame} {Список 2} **\begin** {itemize} **\item** <+-| alert@+> Первое **\item** <+-| alert@+> Второе % ... **\end** {itemize} **\end** {frame}

# Инкрементные спецификации (продолжение)

### [Введение](#page-1-0)

[Структура](#page-13-0) [Спецификации](#page-34-0)

[Действия](#page-35-0) [Команды 1](#page-36-0) [Команды 2](#page-37-0) [Команды 3](#page-38-0) [Команды 4](#page-39-0) [Пример 1](#page-40-0) [Пример 2](#page-41-0) [Инкременты 1](#page-42-0) [Инкременты 2](#page-43-0) [Инкременты 3](#page-44-0) [Инкременты 4](#page-45-0) [Режимы](#page-46-0) [Пример 1](#page-47-0) [Проблемы 1](#page-48-0) [Проблемы 2](#page-49-0) [Пример 2](#page-50-0) [Запрет](#page-51-0) [Снаружи](#page-52-0) [Пример 1](#page-53-0)

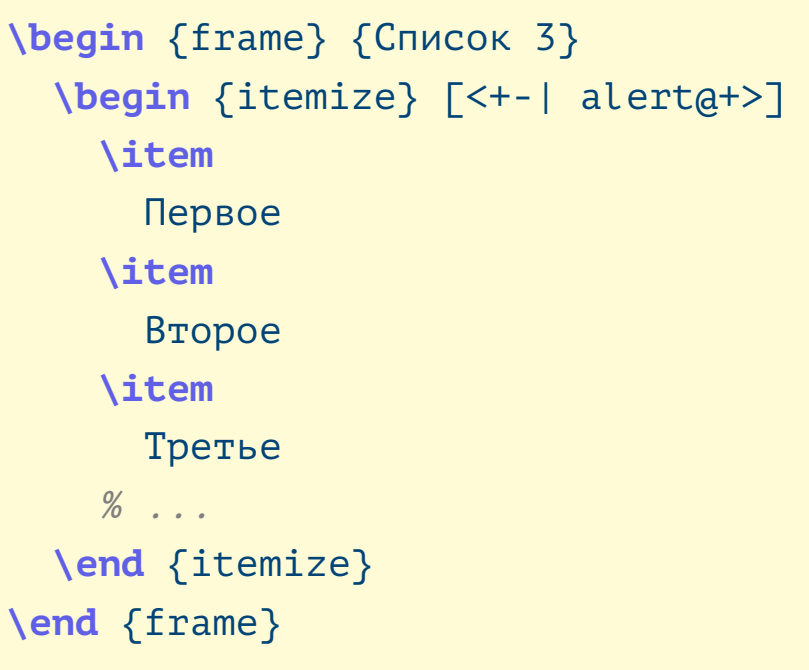

<span id="page-43-0"></span>[Пример 2](#page-54-0)

Тема №6 Подготовка презентаций – 44 / 55

В случае с элементами списков можно сделать дальнейшее упрощение, указав в необязательном параметре их окружений спецификацию по умолчанию для их элементов:

### Пример

# Инкрементные спецификации (продолжение)

[Введение](#page-1-0)

[Структура](#page-13-0)

[Спецификации](#page-34-0) [Действия](#page-35-0) [Команды 1](#page-36-0) [Команды 2](#page-37-0) [Команды 3](#page-38-0) [Команды 4](#page-39-0) [Пример 1](#page-40-0) [Пример 2](#page-41-0) [Инкременты 1](#page-42-0) [Инкременты 2](#page-43-0) [Инкременты 3](#page-44-0) [Инкременты 4](#page-45-0) [Режимы](#page-46-0) [Пример 1](#page-47-0) [Проблемы 1](#page-48-0) [Проблемы 2](#page-49-0) [Пример 2](#page-50-0) [Запрет](#page-51-0) [Снаружи](#page-52-0) [Пример 1](#page-53-0) [Пример 2](#page-54-0)

<span id="page-44-0"></span>Тема №6 Подготовка презентаций – 45 / 55

Кроме символа «+» можно использовать «.» (ссылка на текущий номер слайда без его увеличения):

### Пример

**\begin** {frame} {Список 4} **\begin** {itemize} [<+->] **\item** Первый слайд **\item** <.-> Также первый слайд **\item** Второй слайд  $\%$  ... **\end** {itemize} **\end** {frame}

### Пример

**\begin** {frame} {Список 5} **\begin** {itemize} [<+->] **\item** Данные с \alert <.> {выделением 1}. **\item** Данные с \alert <.> {выделением 2}.  $\%$  ... **\end** {itemize} **\end** {frame}

# Инкрементные спецификации (окончание)

### [Введение](#page-1-0)

[Структура](#page-13-0)

[Спецификации](#page-34-0) [Действия](#page-35-0) [Команды 1](#page-36-0) [Команды 2](#page-37-0) [Команды 3](#page-38-0) [Команды 4](#page-39-0) [Пример 1](#page-40-0) [Пример 2](#page-41-0) [Инкременты 1](#page-42-0) [Инкременты 2](#page-43-0) [Инкременты 3](#page-44-0) [Инкременты 4](#page-45-0) [Режимы](#page-46-0) [Пример 1](#page-47-0) [Проблемы 1](#page-48-0) [Проблемы 2](#page-49-0) [Пример 2](#page-50-0) [Запрет](#page-51-0) [Снаружи](#page-52-0)

<span id="page-45-0"></span>[Пример 1](#page-53-0) [Пример 2](#page-54-0)

Тема №6 Подготовка презентаций – 46 / 55

После символа «+» или «.» можно указывать положительное или отрицательное смещение в круглых скобках относительно текущего значения счётчика:

### Пример

```
\begin {frame} {Список 6}
 \begin {itemize} [<alert@+(-1)-+(1)>]
   \item
     Первый и~второй слайды.
   \item
     Первый, второй и~третий слайды.
   \item
     Второй, третий и~четвёртый слайды.
   \% ...
 \end {itemize}
\end {frame}
```
<span id="page-46-0"></span>Тема №6 Подготовка презентаций – 47 / 55

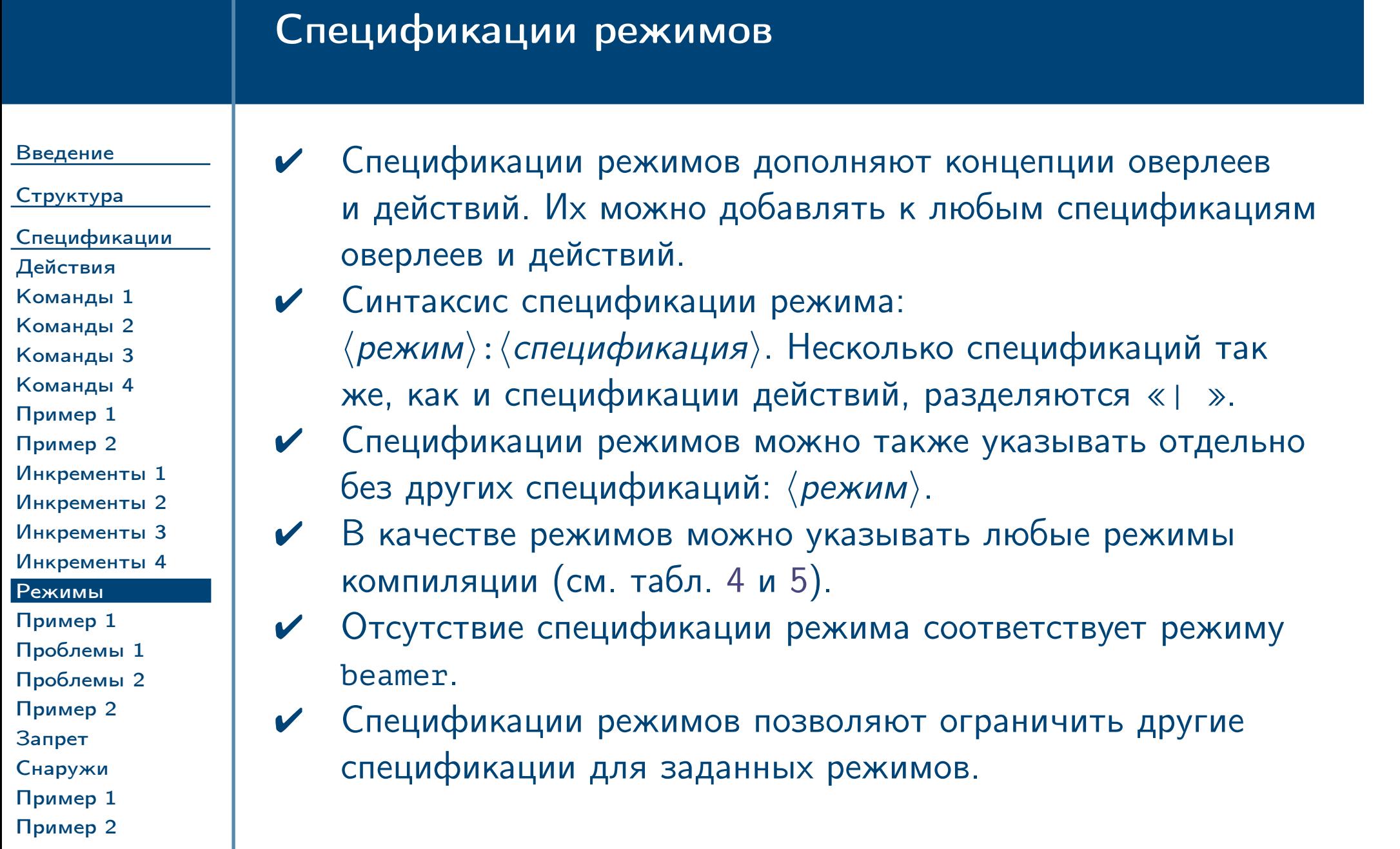

# Пример спецификаций оверлеев

### [Введение](#page-1-0)

[Структура](#page-13-0) [Спецификации](#page-34-0) [Действия](#page-35-0) [Команды 1](#page-36-0) [Команды 2](#page-37-0) [Команды 3](#page-38-0) [Команды 4](#page-39-0) [Пример 1](#page-40-0) [Пример 2](#page-41-0) [Инкременты 1](#page-42-0) [Инкременты 2](#page-43-0) [Инкременты 3](#page-44-0) [Инкременты 4](#page-45-0) [Режимы](#page-46-0) [Пример 1](#page-47-0) [Проблемы 1](#page-48-0) [Проблемы 2](#page-49-0) [Пример 2](#page-50-0)

<span id="page-47-0"></span>[Запрет](#page-51-0) [Снаружи](#page-52-0) [Пример 1](#page-53-0) [Пример 2](#page-54-0)

Тема №6 Подготовка презентаций – 48 / 55

**\begin** {frame} {Данные} **\begin** {columns} \column {.47 **\textwidth**} **\begin** {itemize} [<+->] **\item** Первое **\item** Второе % ... **\end** {itemize} \column {.47 **\textwidth**} **\begin** {overprint} \onslide <1> Много данных 1 \onslide <2> Много данных 2 **\end** {overprint} **\end** {columns} **\end** {frame}

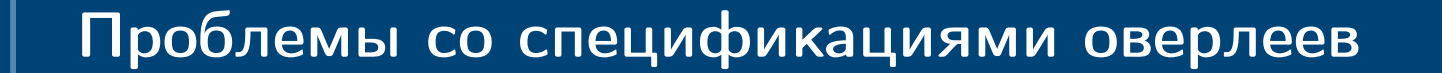

[Введение](#page-1-0)

[Структура](#page-13-0)

[Спецификации](#page-34-0) [Действия](#page-35-0) [Команды 1](#page-36-0) [Команды 2](#page-37-0) [Команды 3](#page-38-0) [Команды 4](#page-39-0) [Пример 1](#page-40-0) [Пример 2](#page-41-0) [Инкременты 1](#page-42-0) [Инкременты 2](#page-43-0) [Инкременты 3](#page-44-0) [Инкременты 4](#page-45-0) [Режимы](#page-46-0) [Пример 1](#page-47-0) [Проблемы 1](#page-48-0) [Проблемы 2](#page-49-0) [Пример 2](#page-50-0) [Запрет](#page-51-0)

<span id="page-48-0"></span>[Снаружи](#page-52-0) [Пример 1](#page-53-0) [Пример 2](#page-54-0)

Тема №6 Подготовка презентаций – 49 / 55

✔ В приведённом примере во всех спецификациях не указаны

режимы. Следовательно, они относятся к режиму beamer. Во всех остальных режимах они будут проигнорированы. ✔ Для режима article это не представляет проблемы, так как в этом режиме окружение [overprint](#page-28-1) игнорируется (будет выведено всё его содержимое).

✔ Однако в режиме handout компиляция приведёт к ошибке с пересекающимися спецификациями оверлеев внутри окружения [overprint](#page-28-1).

# Проблемы со спецификациями оверлеев (окончание)

[Введение](#page-1-0)

[Структура](#page-13-0) [Спецификации](#page-34-0) [Действия](#page-35-0) [Команды 1](#page-36-0) [Команды 2](#page-37-0) [Команды 3](#page-38-0) [Команды 4](#page-39-0) [Пример 1](#page-40-0) [Пример 2](#page-41-0) [Инкременты 1](#page-42-0) [Инкременты 2](#page-43-0) [Инкременты 3](#page-44-0) [Инкременты 4](#page-45-0) [Режимы](#page-46-0) [Пример 1](#page-47-0) [Проблемы 1](#page-48-0) [Проблемы 2](#page-49-0) [Пример 2](#page-50-0) [Запрет](#page-51-0) [Снаружи](#page-52-0)

<span id="page-49-0"></span>[Пример 1](#page-53-0) [Пример 2](#page-54-0)

Тема №6 Подготовка презентаций – 50 / 55

✔ Если заменить это окружение на последовательность команд вида «\only <1> {Много данных 1} . . . », тогда в режиме handout из приведённого кода будет сгенерирован один слайд, в котором будут друг за другом идти фразы: «Много данных 1 . . . ». Это может быть неприемлемо, так как все они могут не поместиться на одном слайде.

✔ Очевидным выходом будет генерирование раздаточных материалов для данного кода с тем же набором слайдов, что и в режиме beamer. Для этого в каждой спецификации нужно повторить её для этого режима.

# Пример с добавленной спецификацией режимов

[Введение](#page-1-0)

[Структура](#page-13-0) [Спецификации](#page-34-0) [Действия](#page-35-0) [Команды 1](#page-36-0) [Команды 2](#page-37-0) [Команды 3](#page-38-0) [Команды 4](#page-39-0) [Пример 1](#page-40-0) [Пример 2](#page-41-0) [Инкременты 1](#page-42-0) [Инкременты 2](#page-43-0) [Инкременты 3](#page-44-0) [Инкременты 4](#page-45-0) [Режимы](#page-46-0) [Пример 1](#page-47-0) [Проблемы 1](#page-48-0) [Проблемы 2](#page-49-0) [Пример 2](#page-50-0) [Запрет](#page-51-0) [Снаружи](#page-52-0) [Пример 1](#page-53-0)

<span id="page-50-0"></span>[Пример 2](#page-54-0)

**\begin** {frame} {Данные} **\begin** {columns} \column {.47 **\textwidth**} **\begin** {itemize} [<+-| handout:+->] **\item** Первое **\item** Второе % ... **\end** {itemize} \column {.47 **\textwidth**} **\begin** {overprint} \onslide <1| handout:1> Много данных 1 \onslide <2| handout:2> Много данных 2 **\end** {overprint} **\end** {columns} **\end** {frame}

 $\frac{1}{2}$ Тема №6 Подготовка презентаций – 51 / 55

<span id="page-51-0"></span>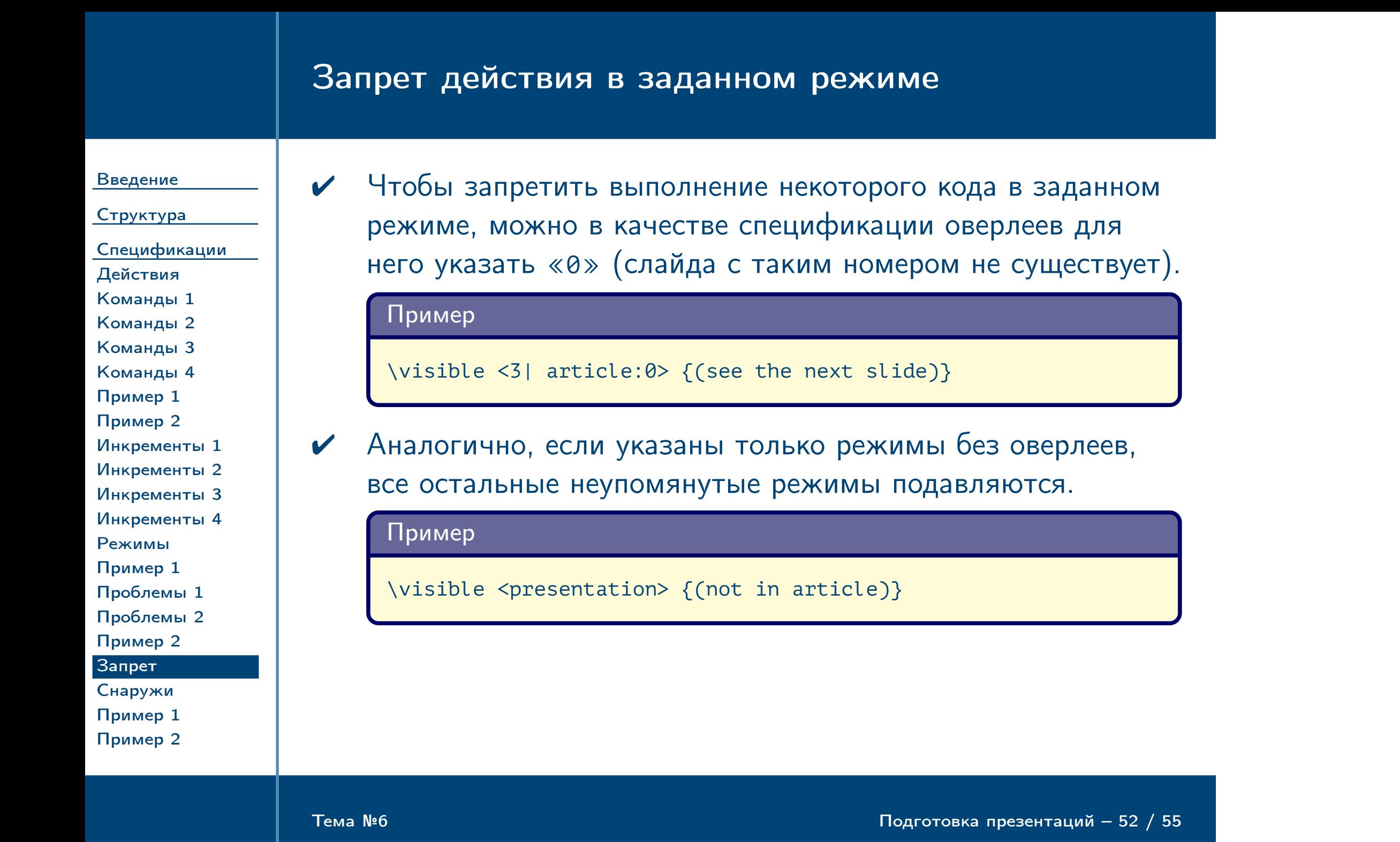

[Пример 2](#page-50-0) [Запрет](#page-51-0) [Снаружи](#page-52-0) [Пример 1](#page-53-0)

<span id="page-52-0"></span>[Пример 2](#page-54-0)

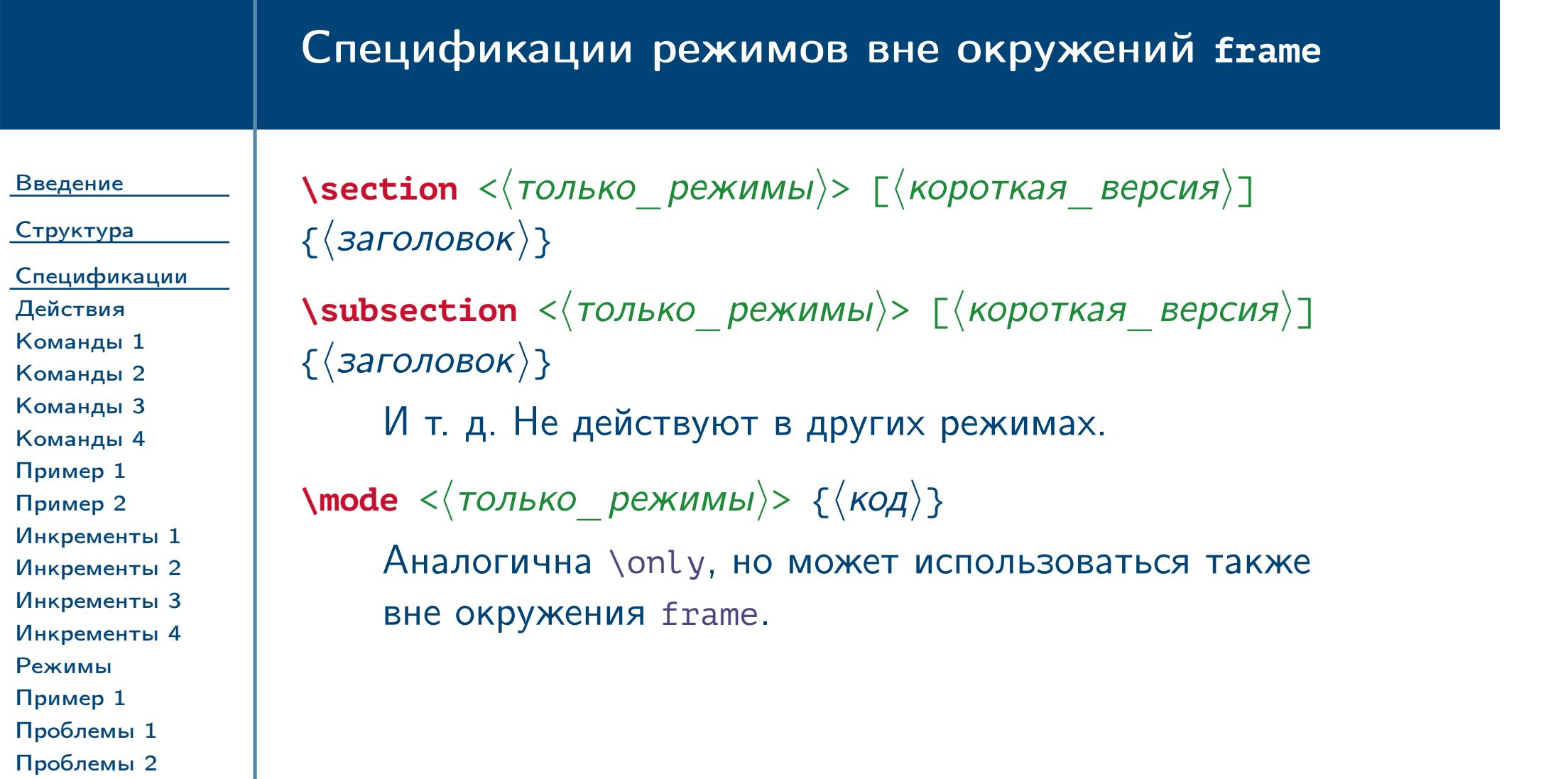

Тема №6 Подготовка презентаций – 53 / 55

# Пример спецификации режимов в преамбуле

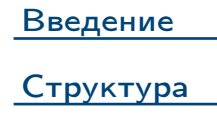

[Действия](#page-35-0) [Команды 1](#page-36-0)

[Команды 4](#page-39-0) [Пример 1](#page-40-0) [Пример 2](#page-41-0)

[Режимы](#page-46-0) [Пример 1](#page-47-0)

<span id="page-53-0"></span>[Пример 2](#page-50-0) [Запрет](#page-51-0) [Снаружи](#page-52-0) [Пример 1](#page-53-0) [Пример 2](#page-54-0)

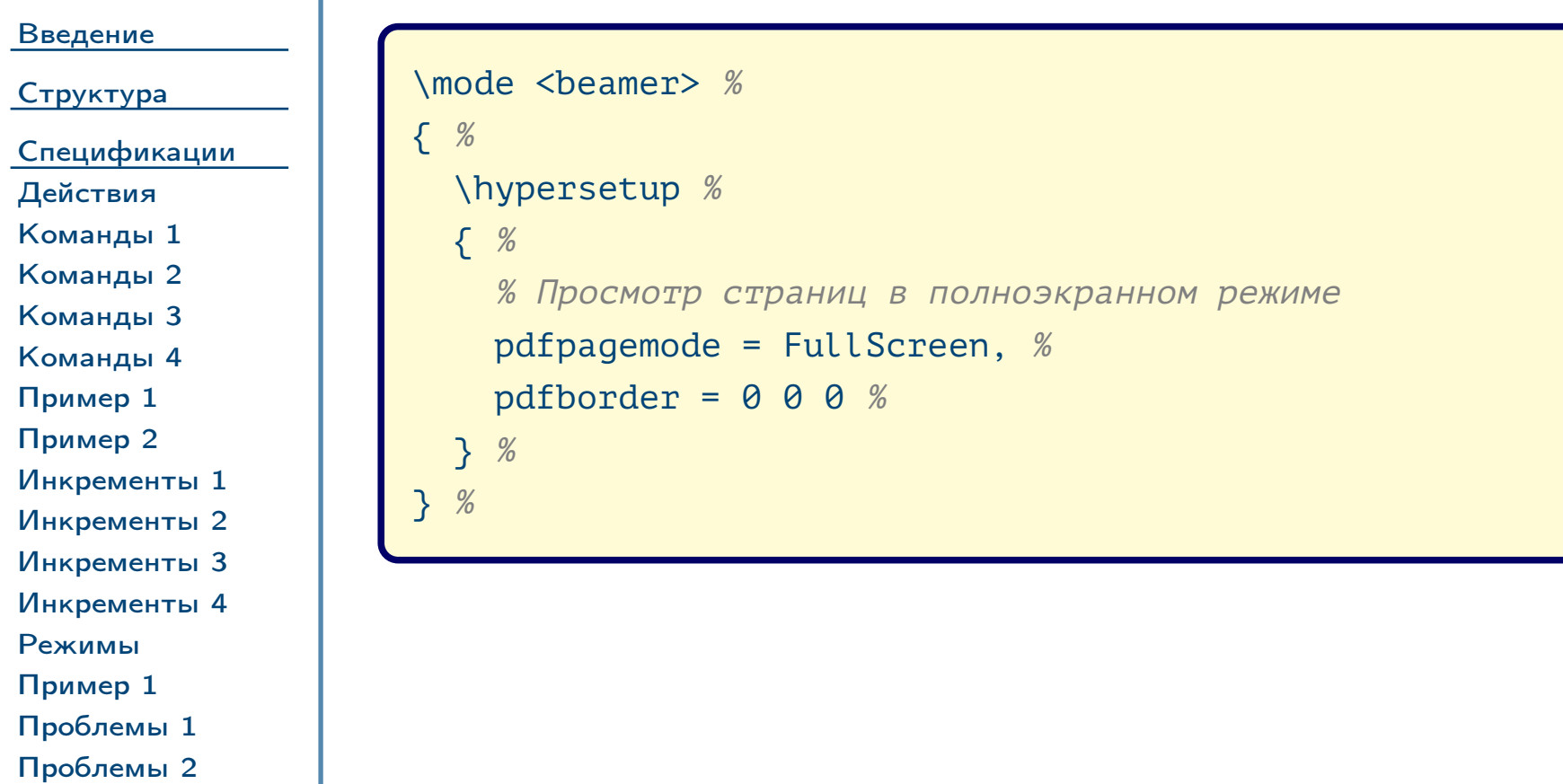

Тема №6 Подготовка презентаций – 54 / 55

# Пример спецификации режимов в преамбуле (окончание)

<span id="page-54-0"></span>Тема №6 Подготовка презентаций – 55 / 55

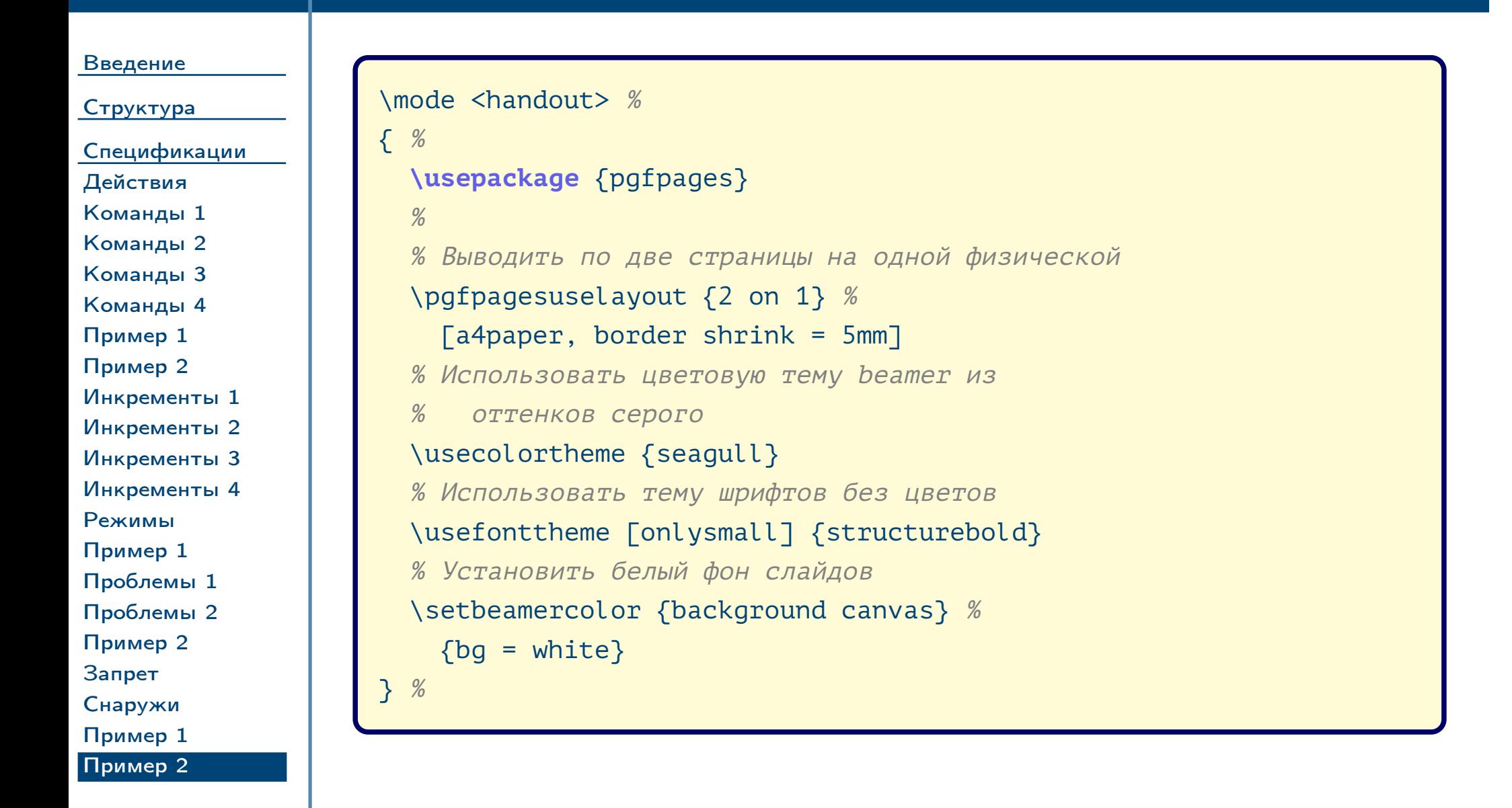